## **Revelstoke District and Mount Revelstoke National Park Predictive Ecosystem Modelling Input Data Quality Report**

*Prepared for:* 

**MINISTRY OF ENVIRONMENT, KAMLOOPS, BC** 

*Prepared by:* 

*Kevin Stehle B.Sc.*  Silvatech Consulting Ltd.  $670 - 11$ <sup>TH</sup> STREET N.E. Salmon Arm B.C.

July 2005

## **IDQ General Information**

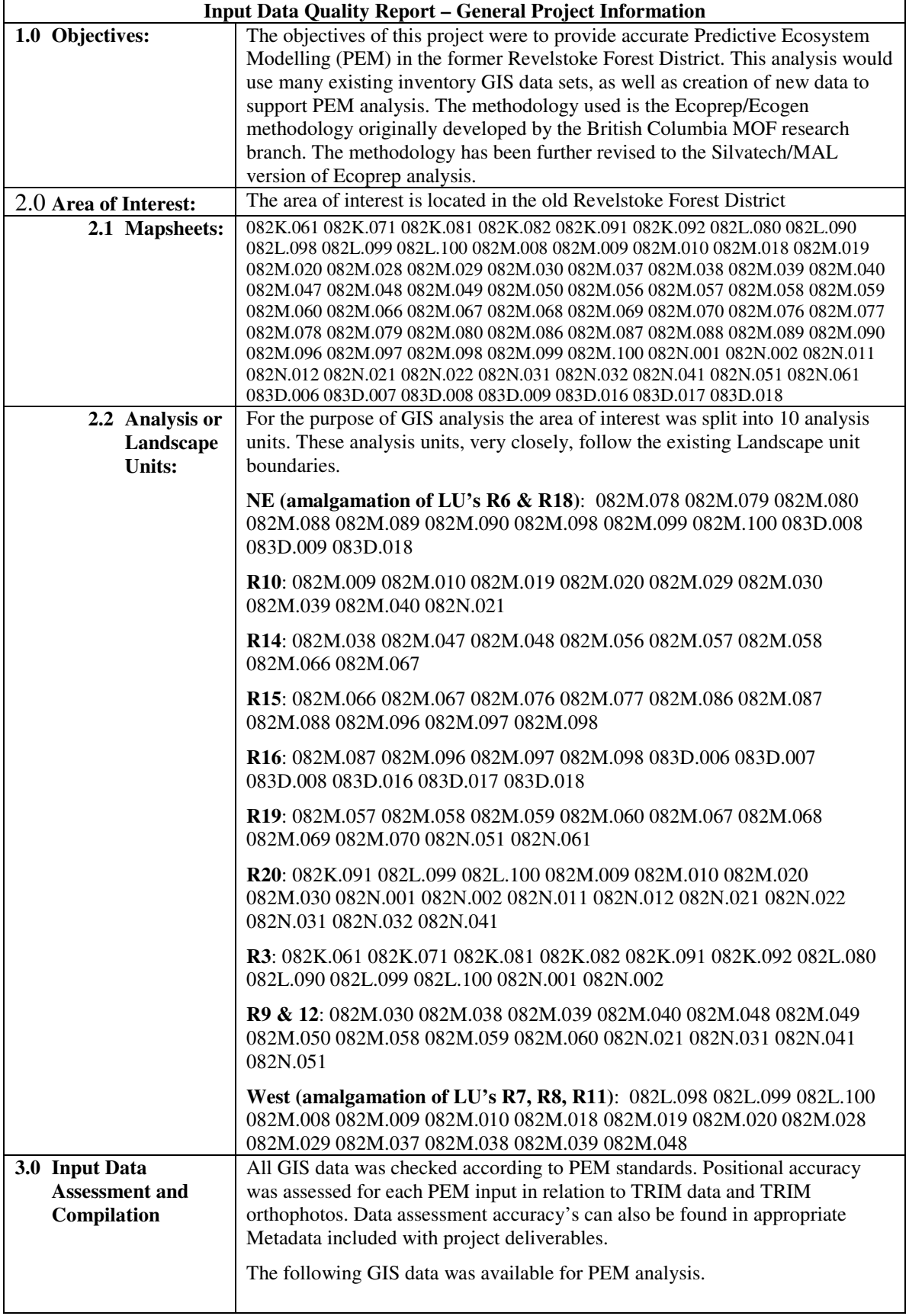

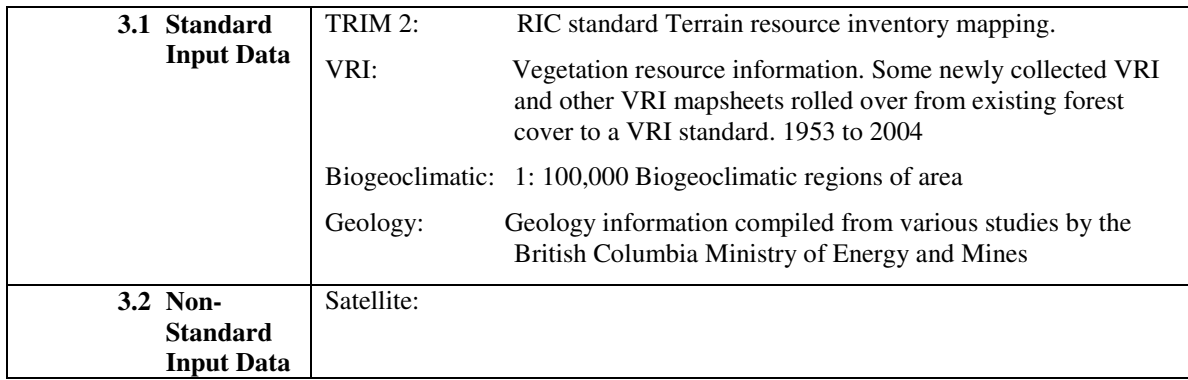

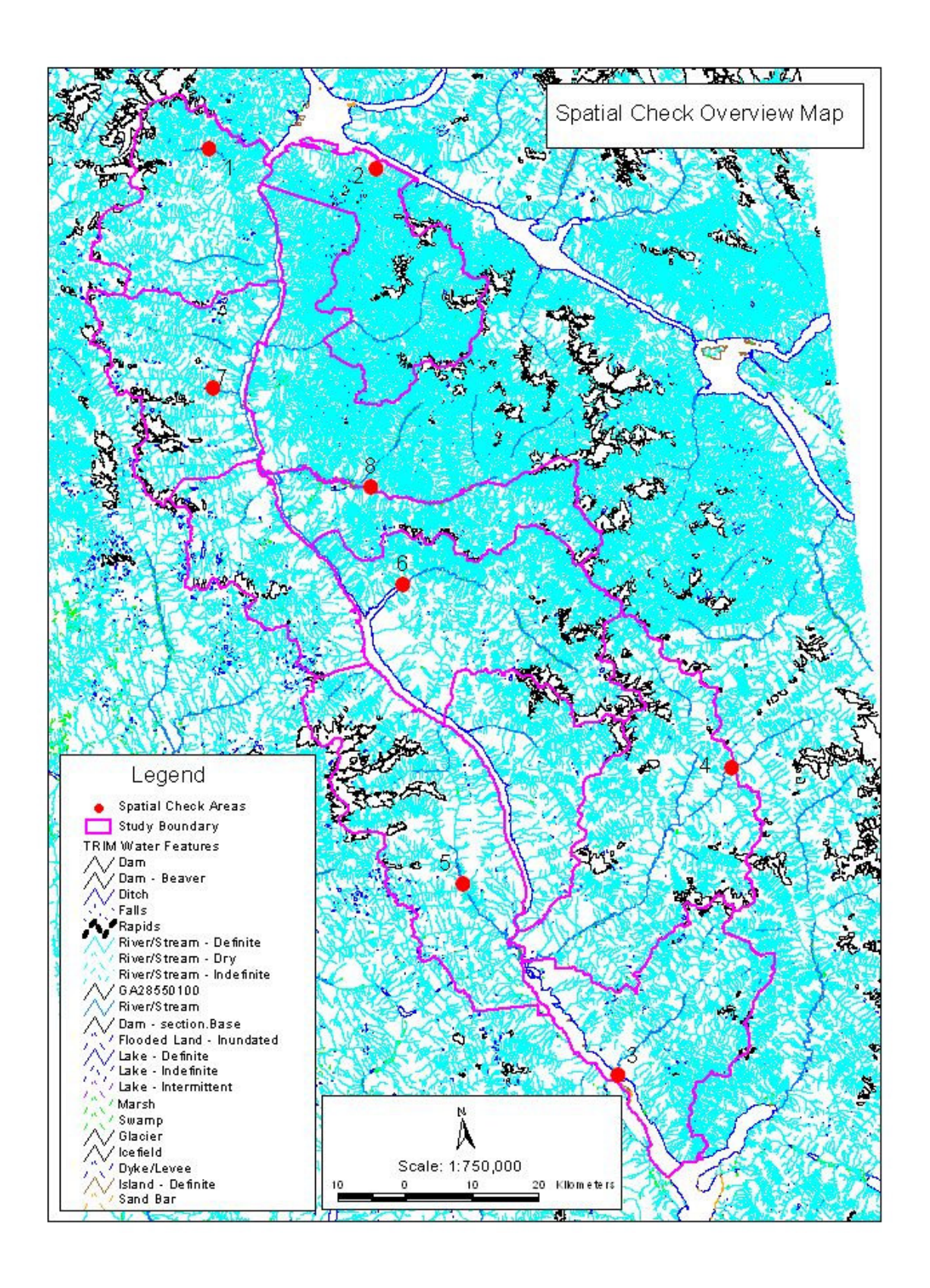

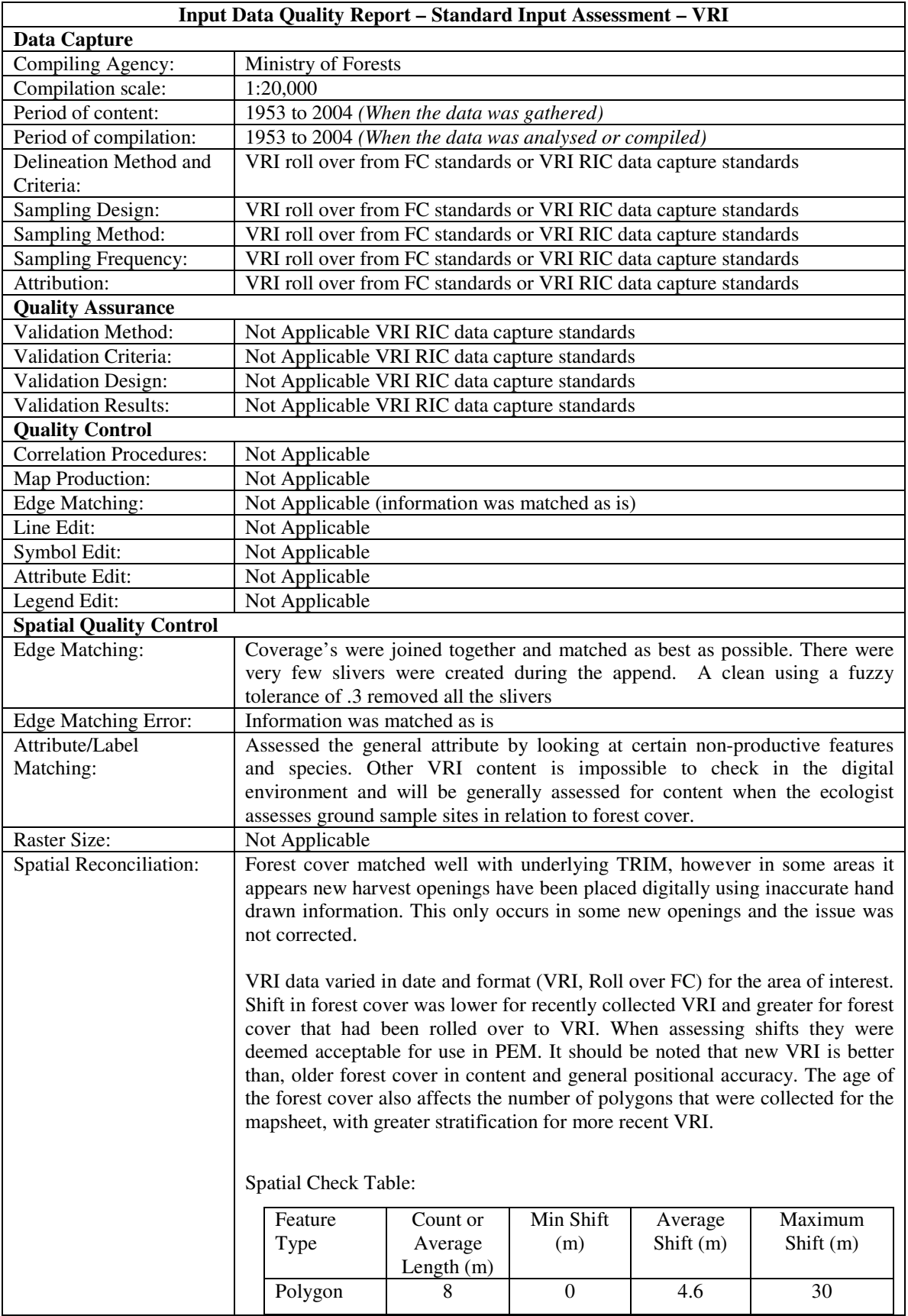

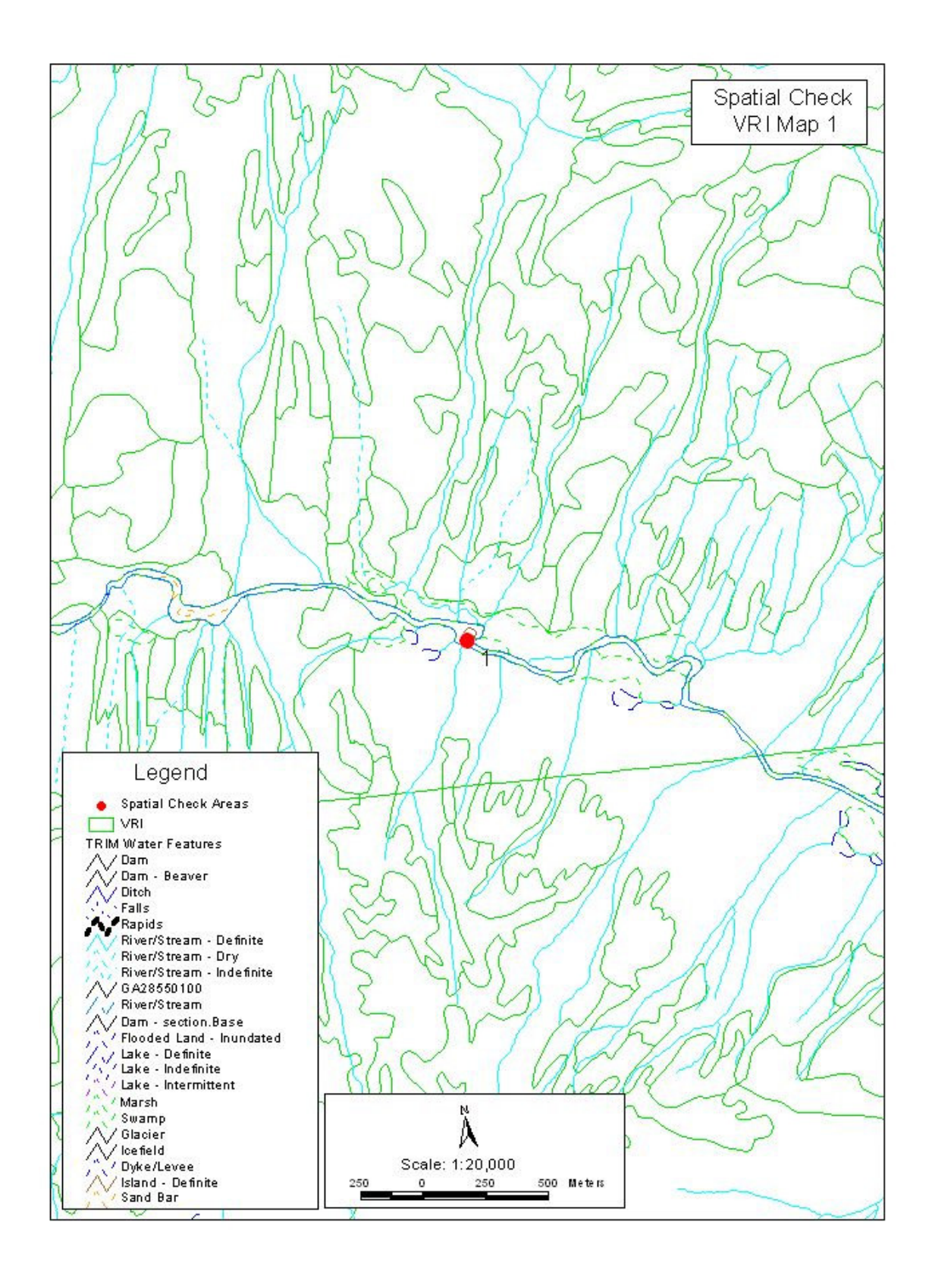

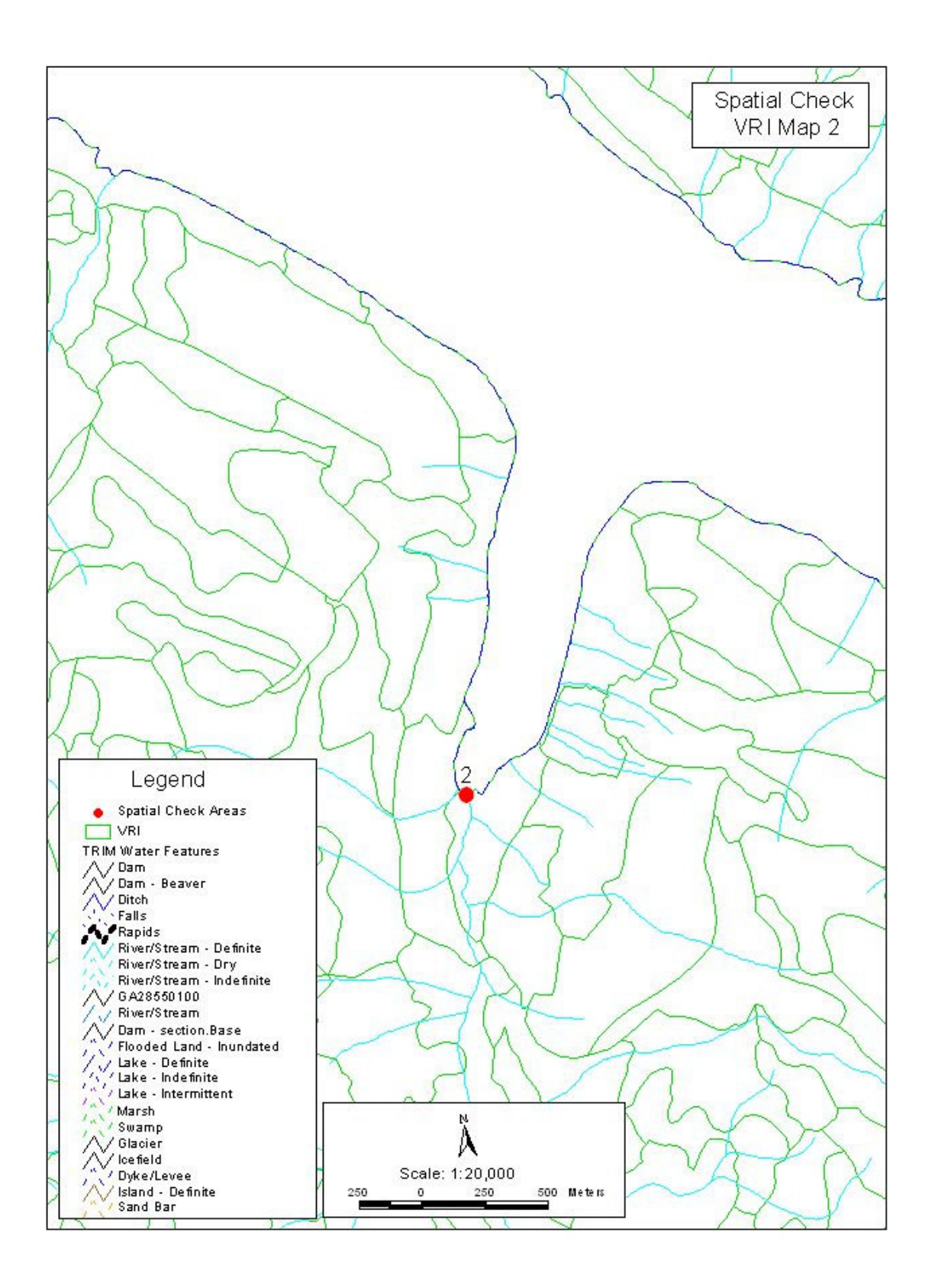

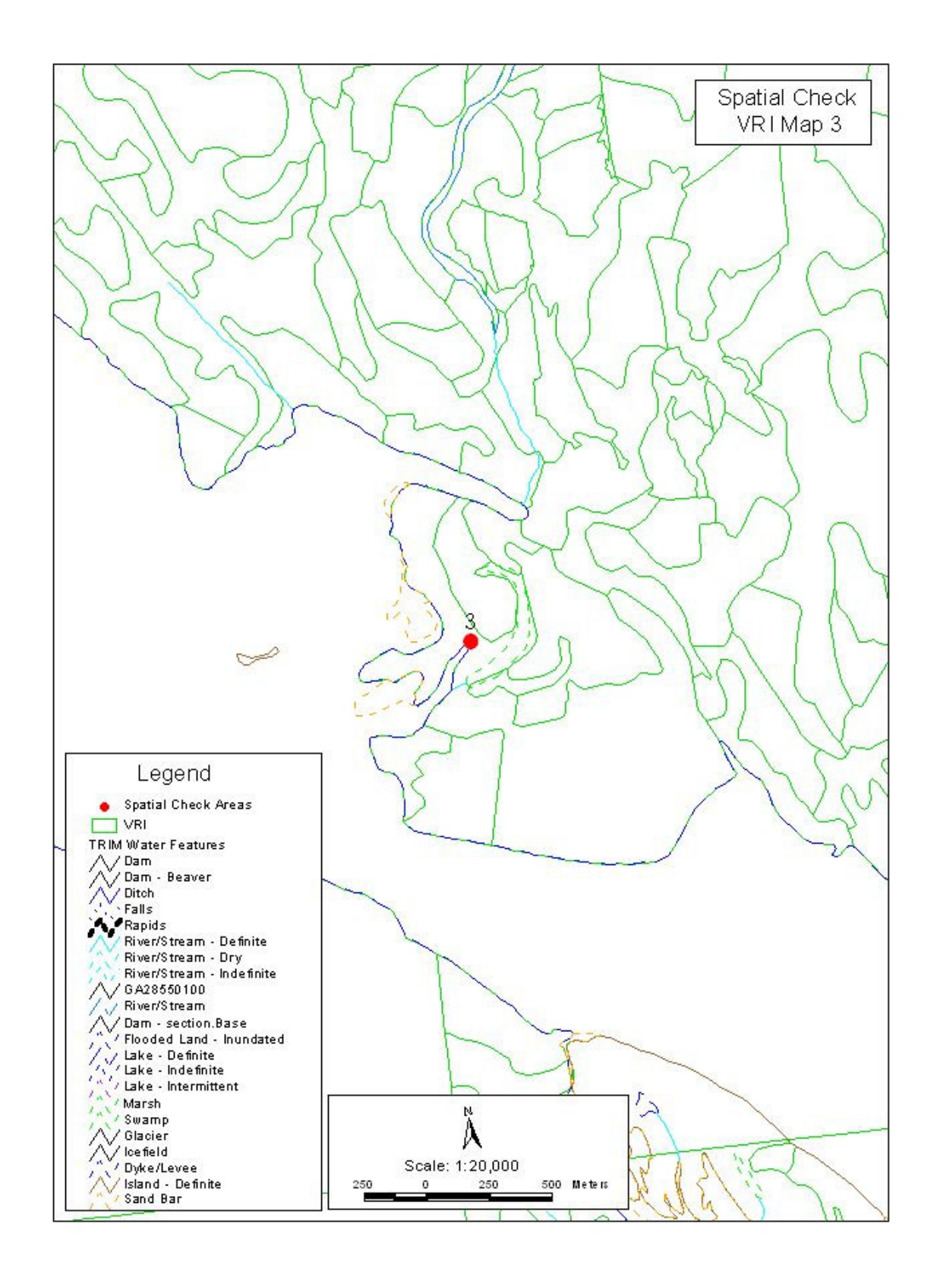

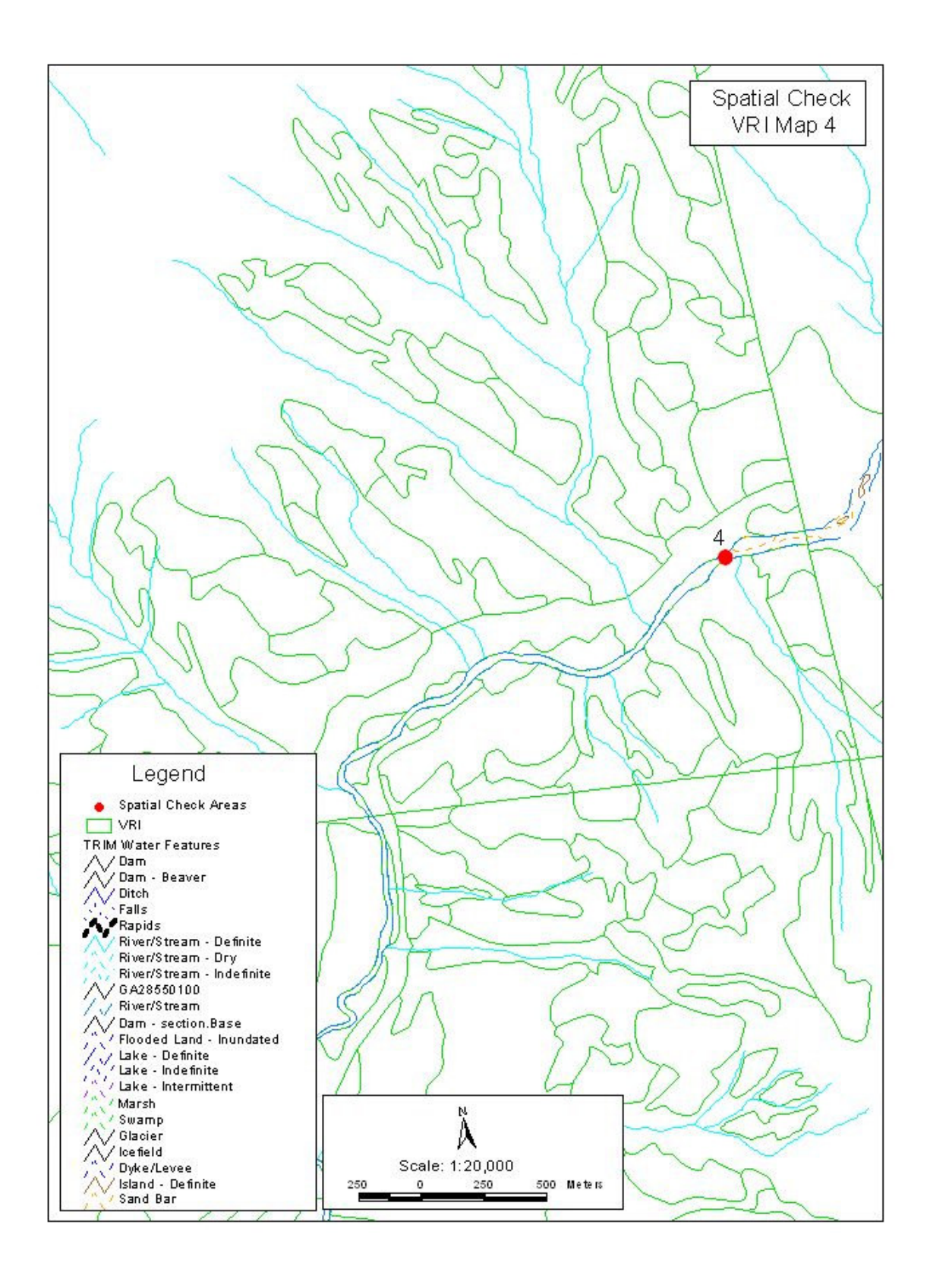

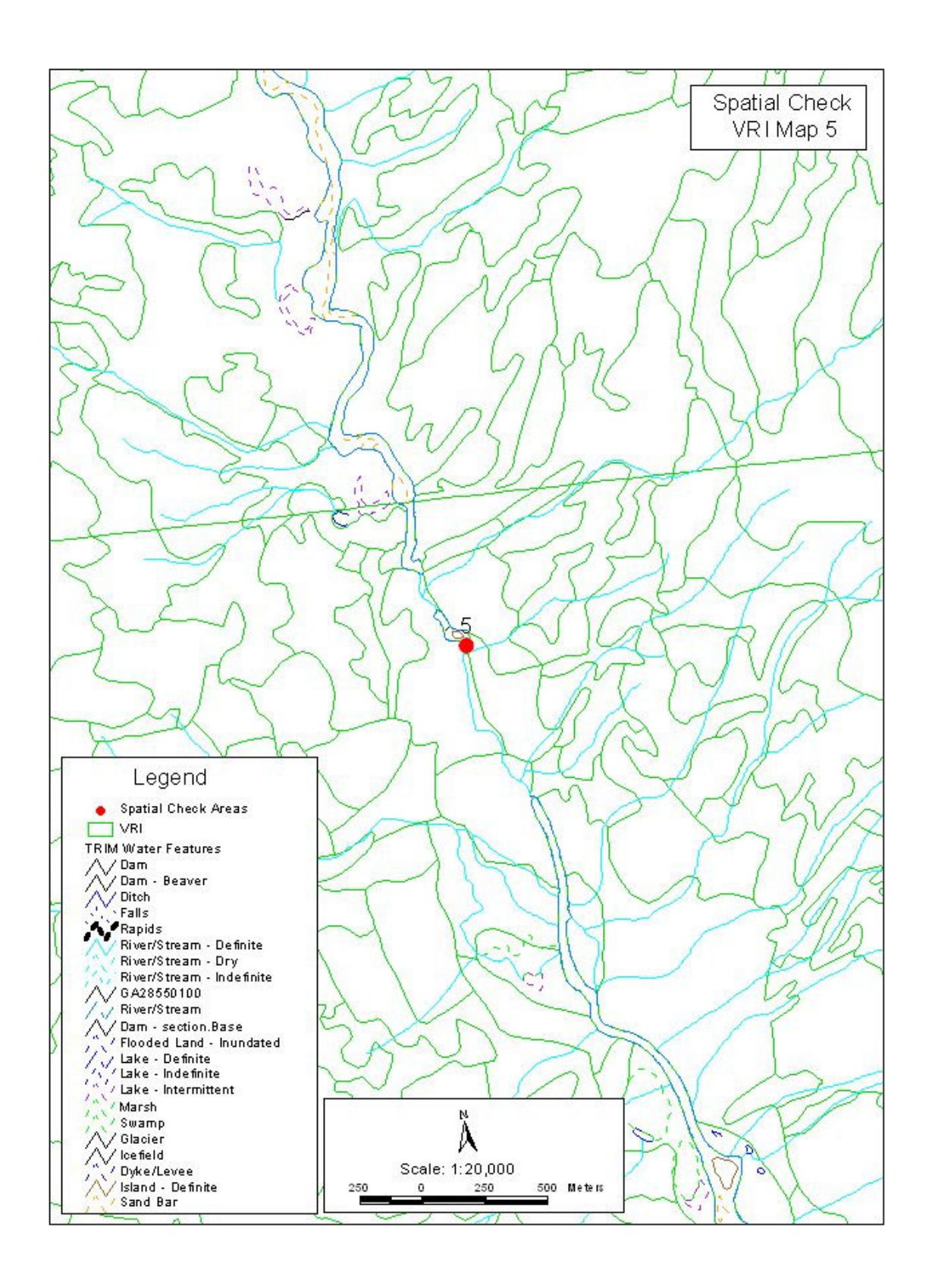

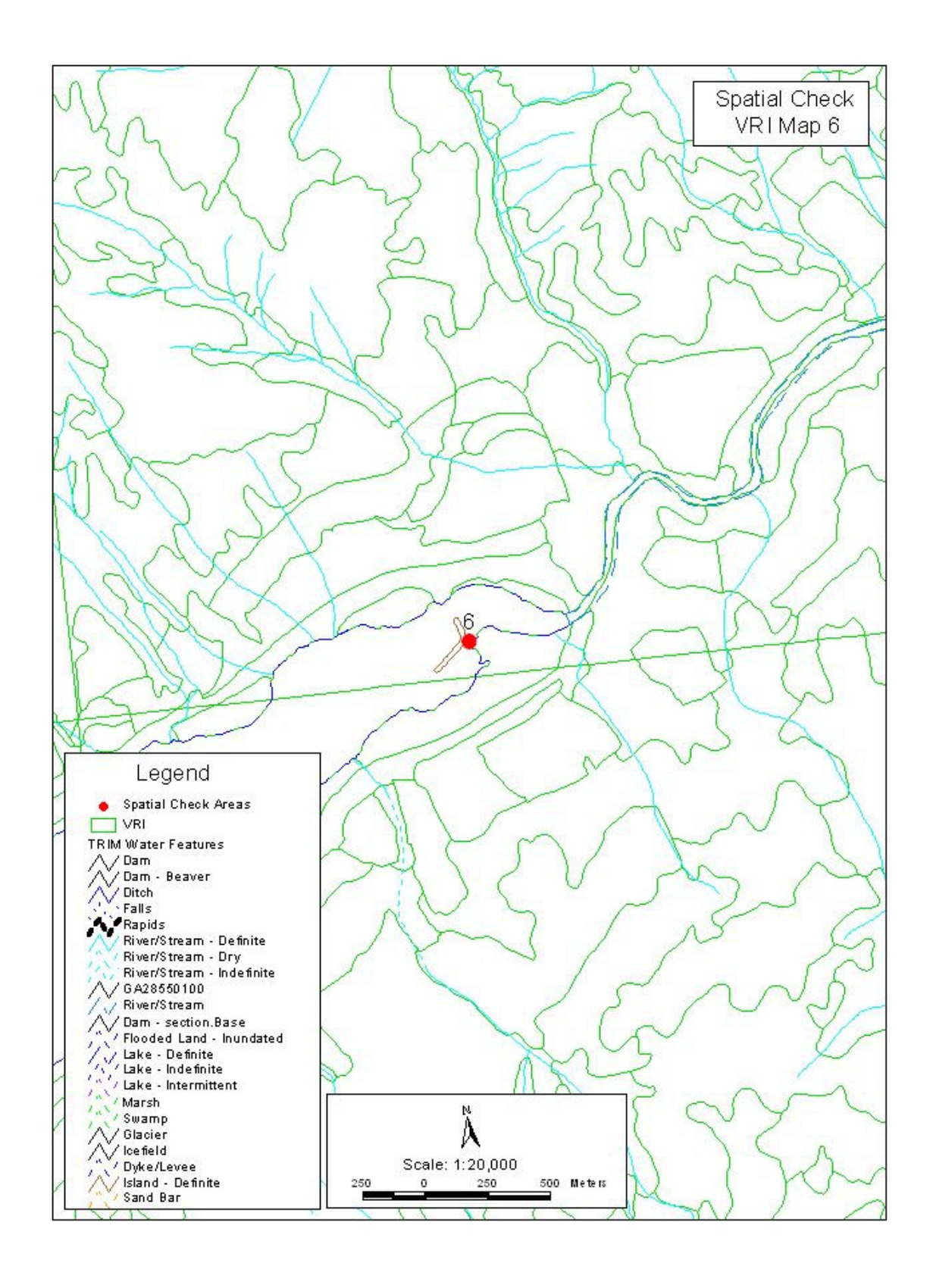

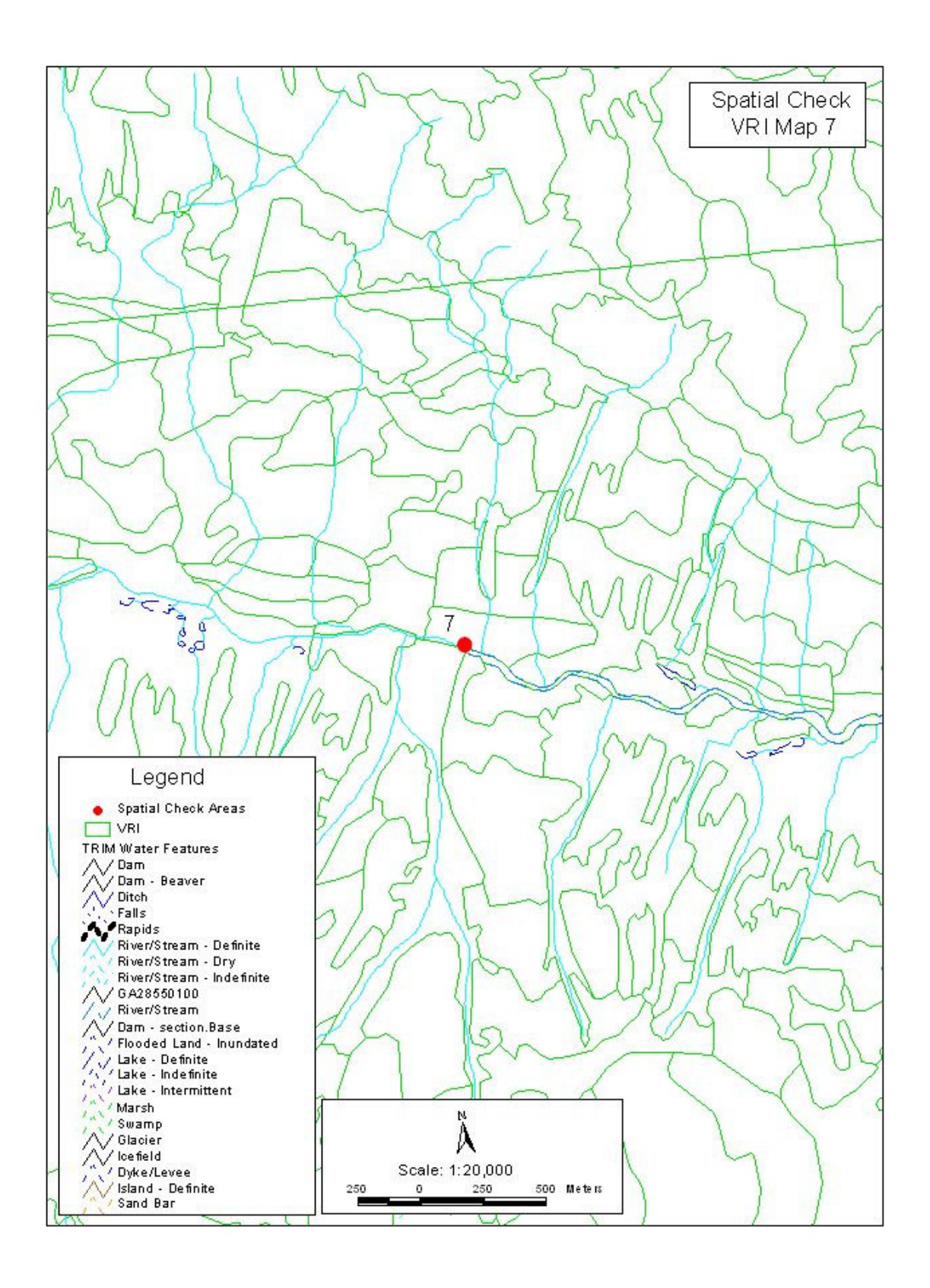

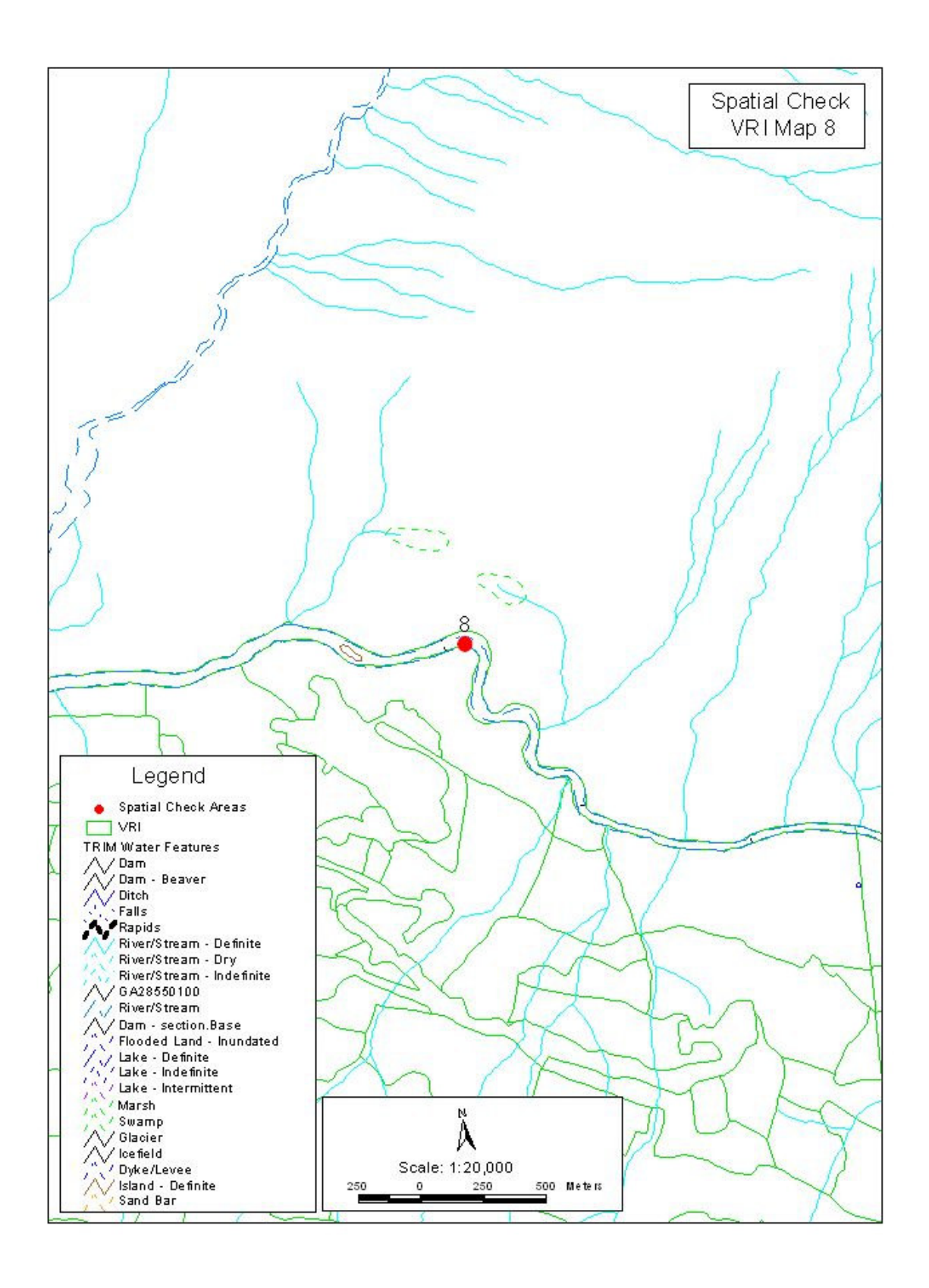

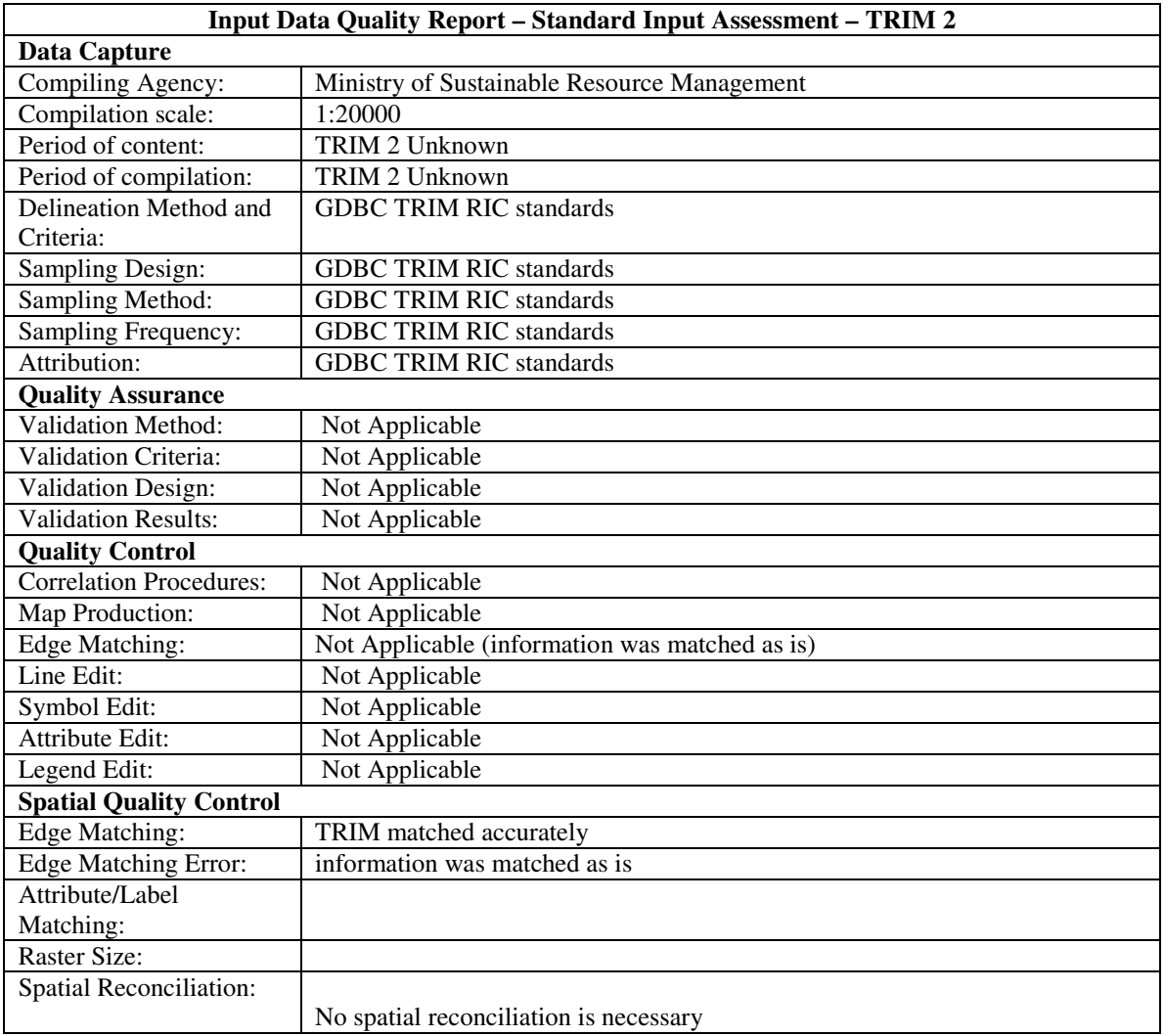

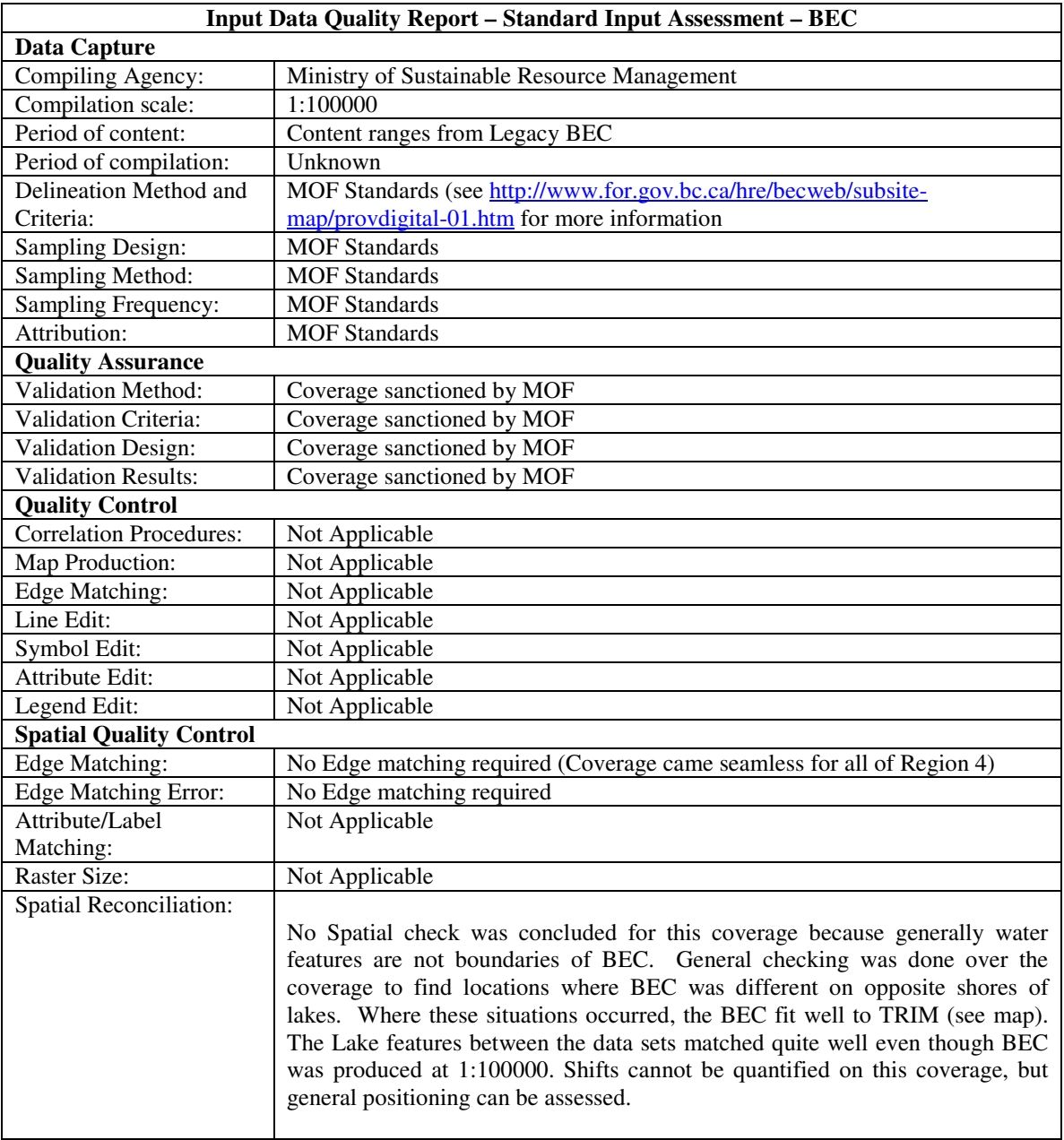

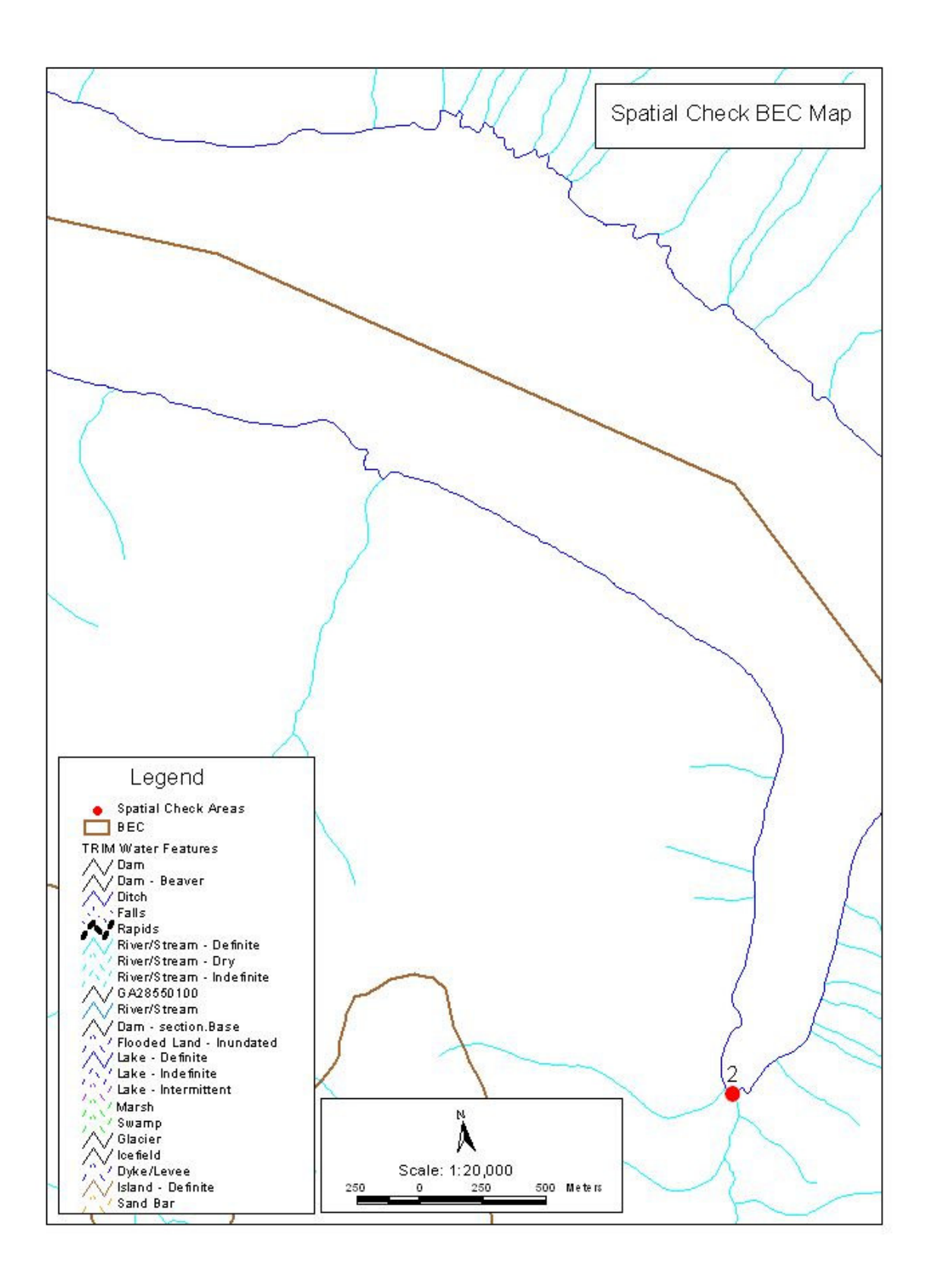

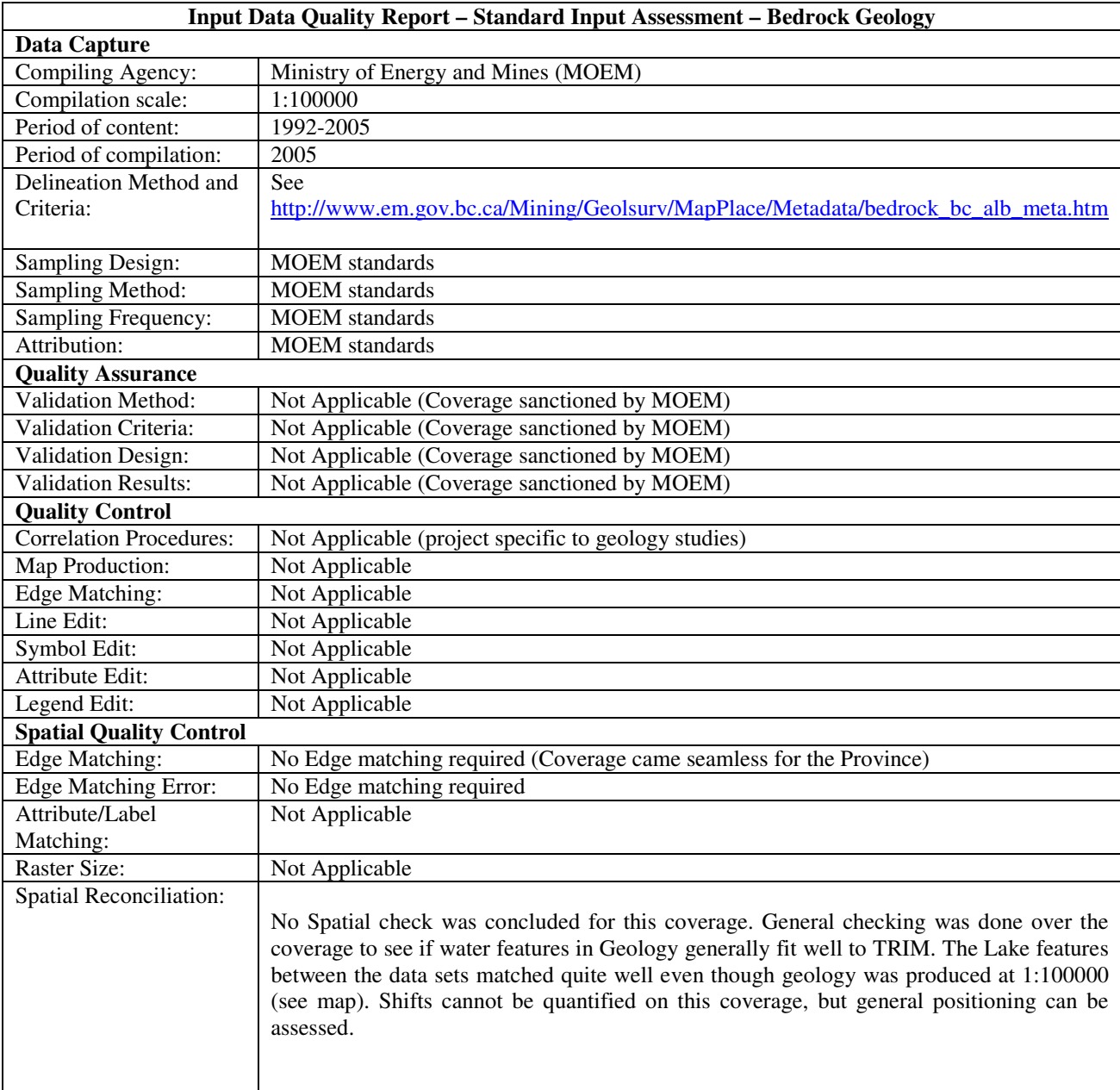

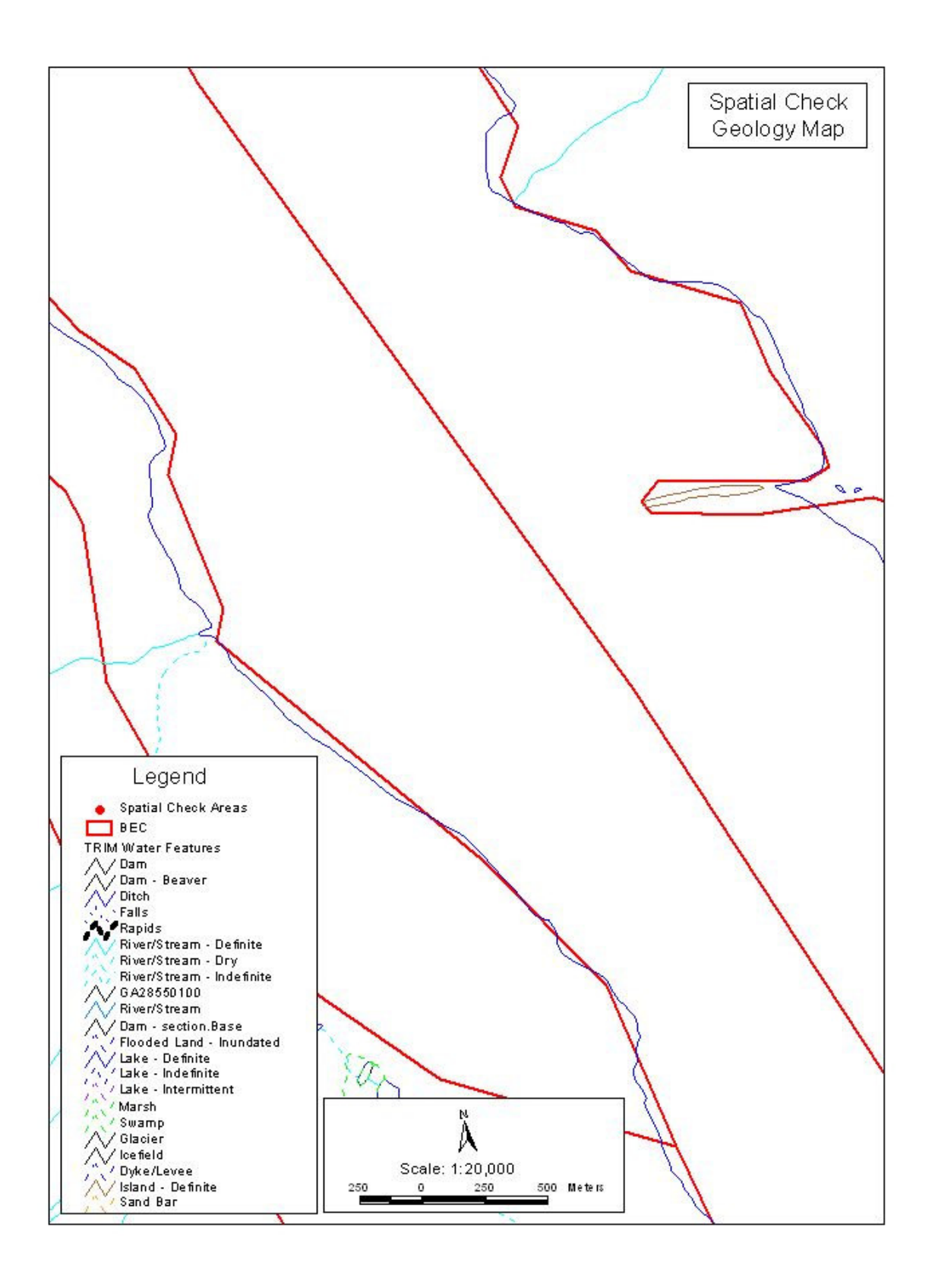

## **GIS AML (Methodology) Documentation**

In order to comply with both the PEM Standards version 1.0 and the draft version 2.0, the GIS methodology must be recorded in sufficient detail for another qualified PEM Practitioner to understand, evaluate and utilize the PEM. The documentation of the GIS methodology is limited to a written description of the algorithms or programmatic steps, not the programming itself. The following table describes the algorithms used in the Revelstoke PEM.

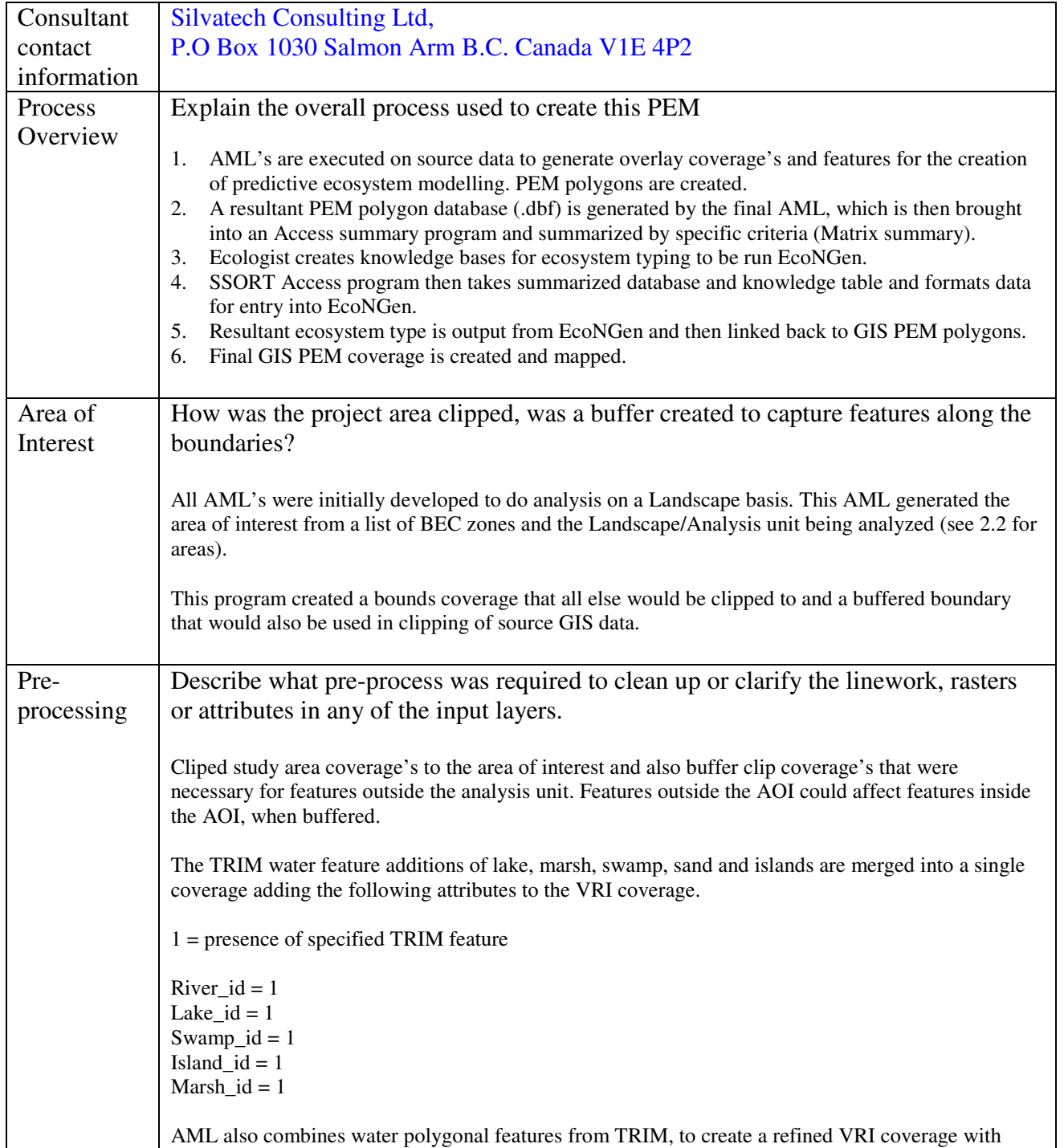

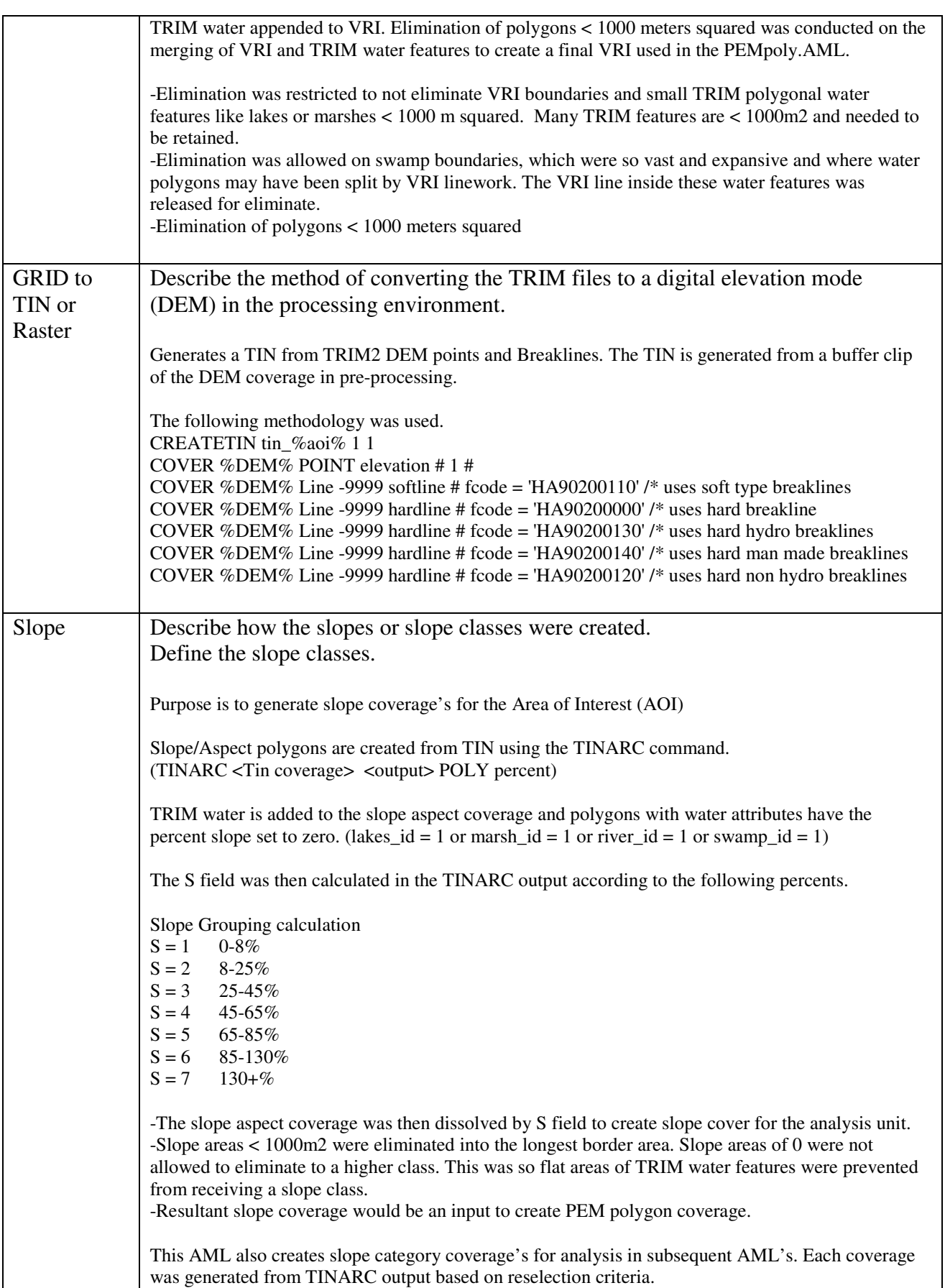

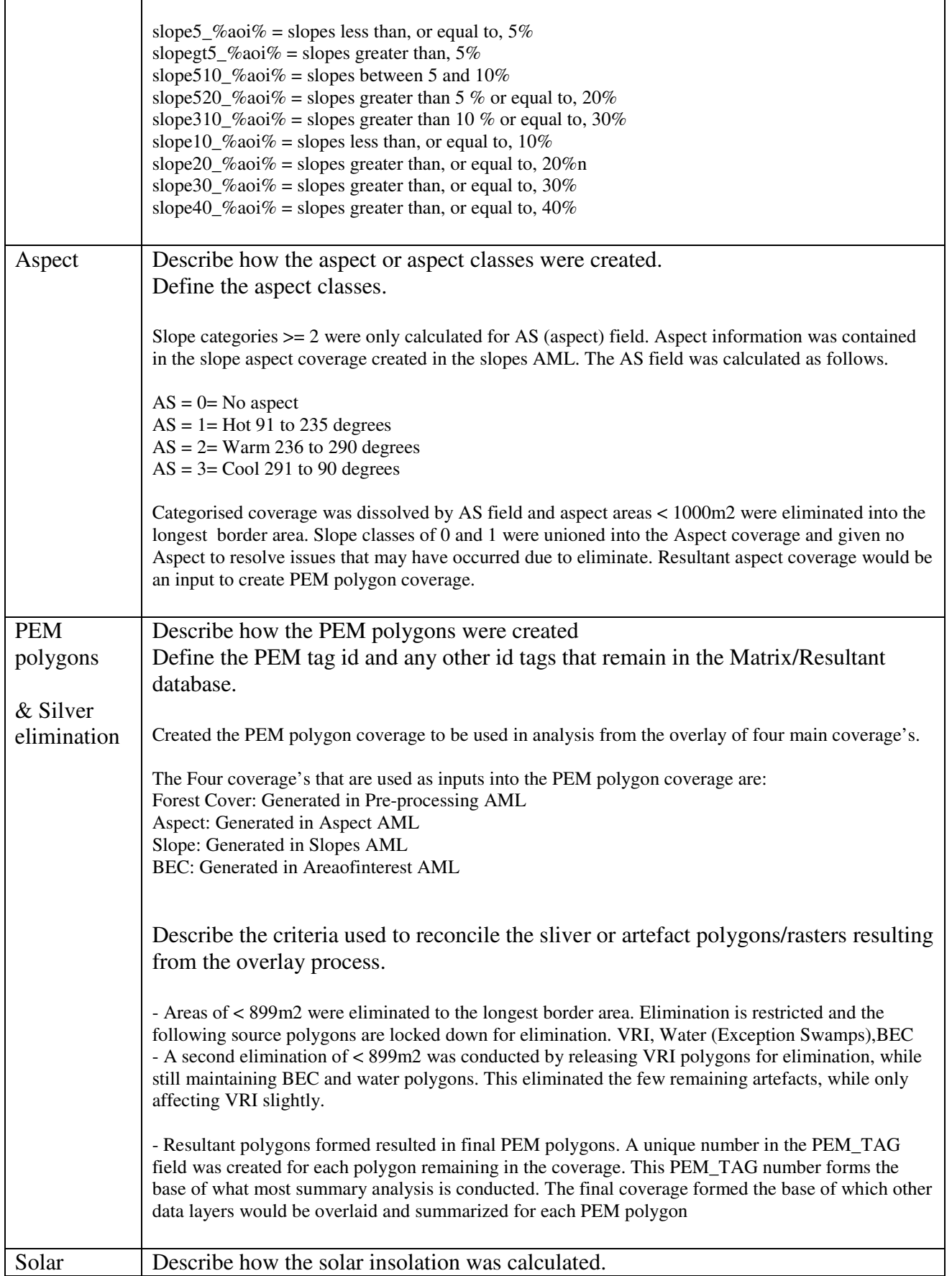

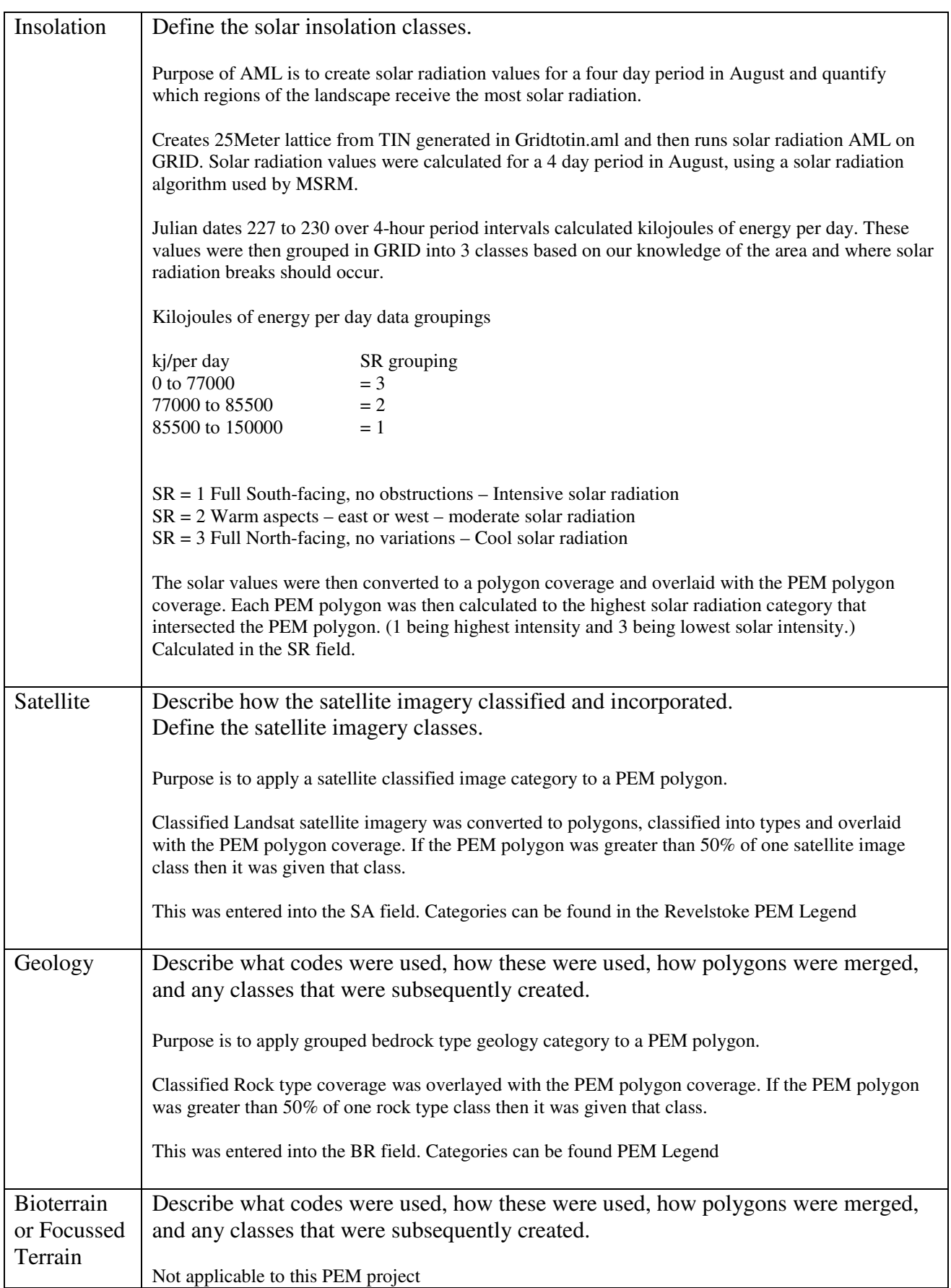

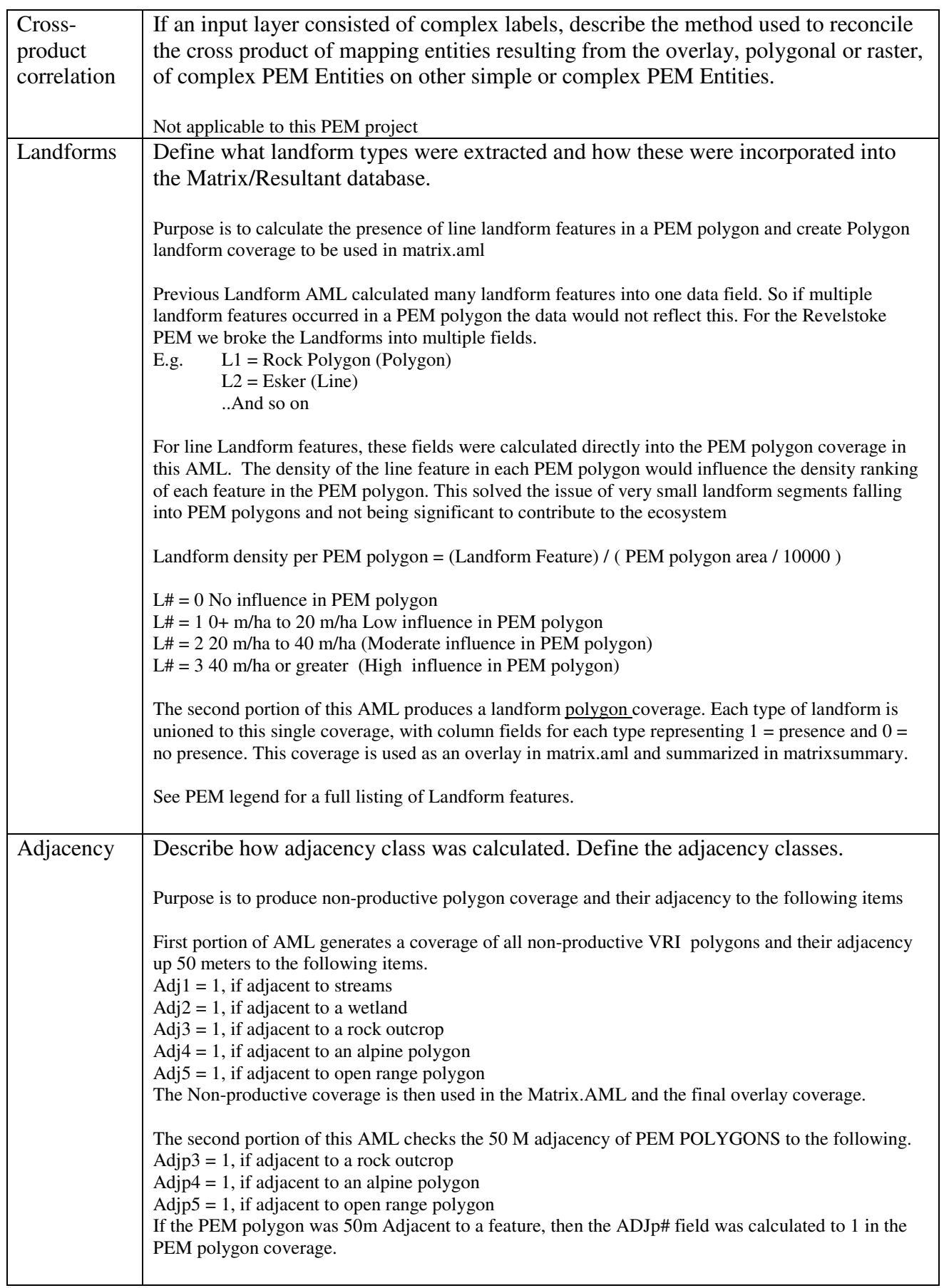

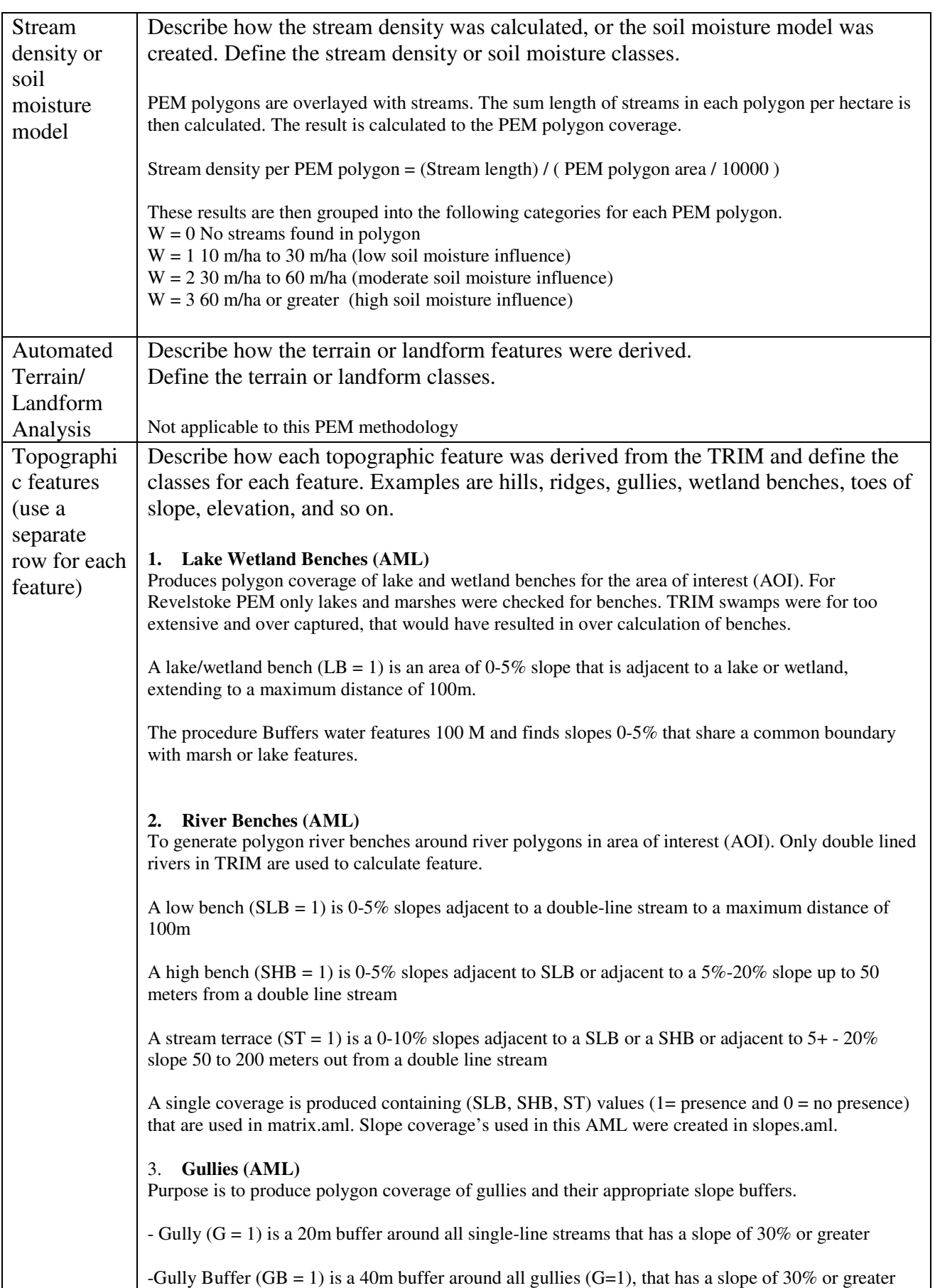

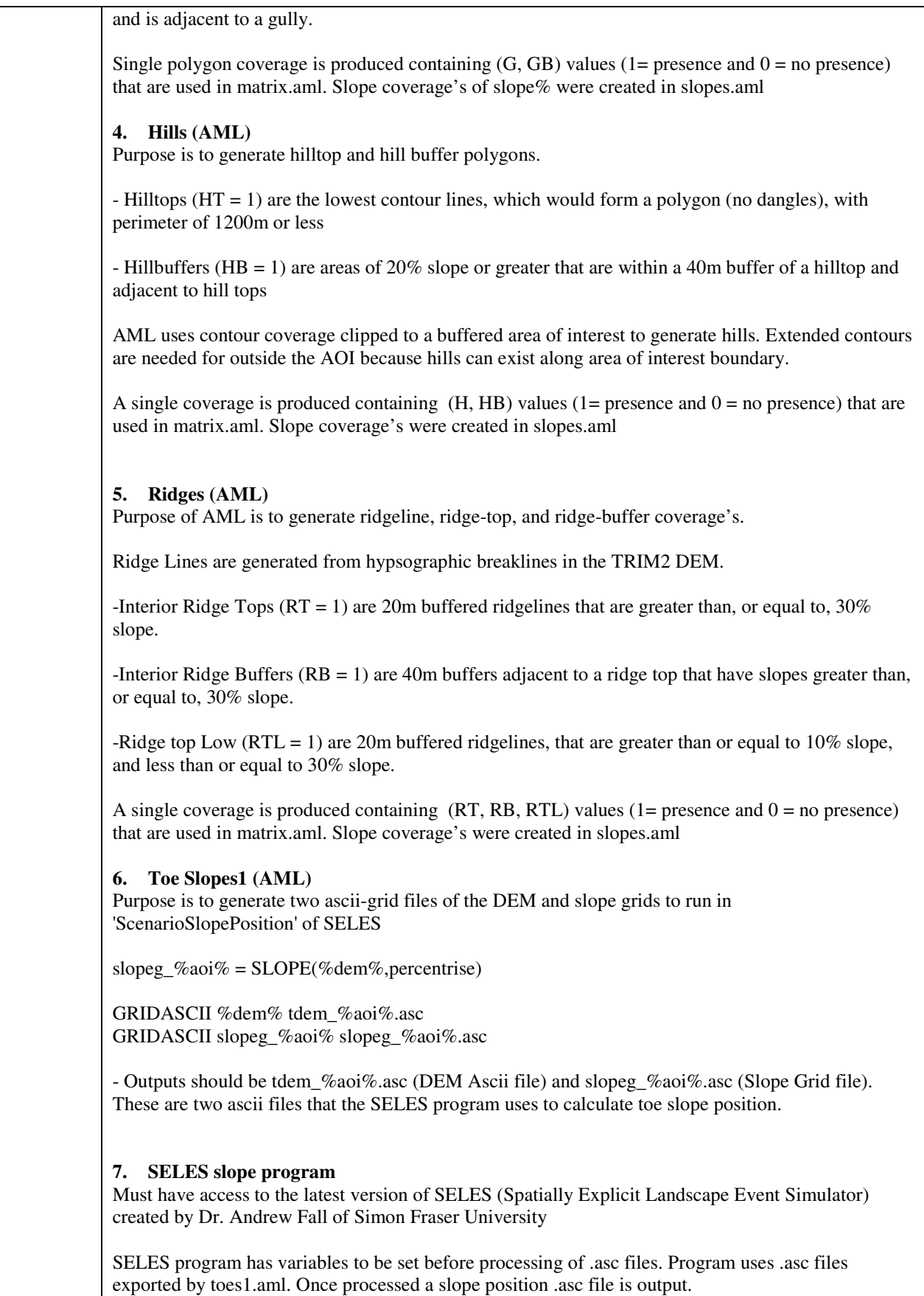

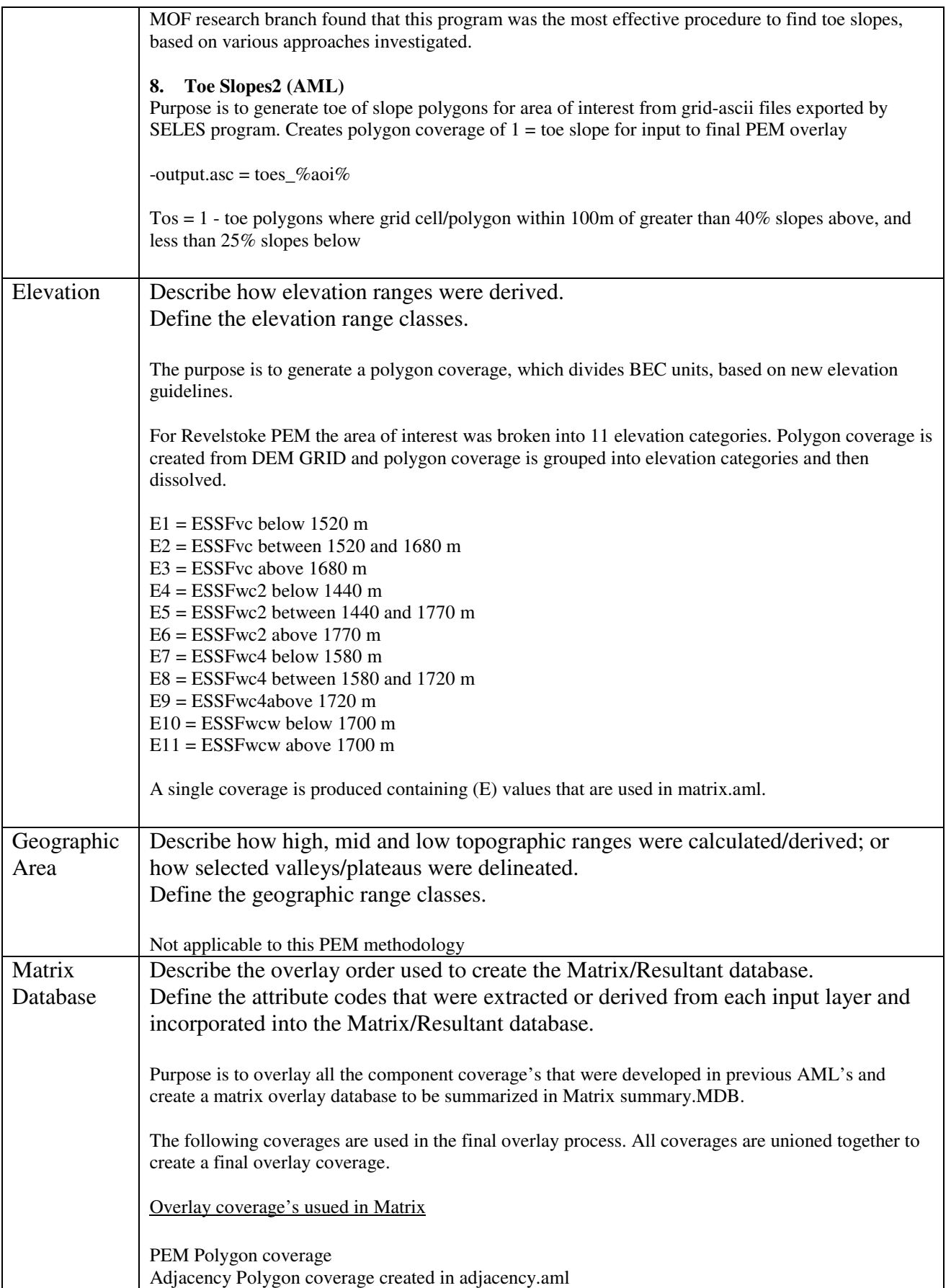

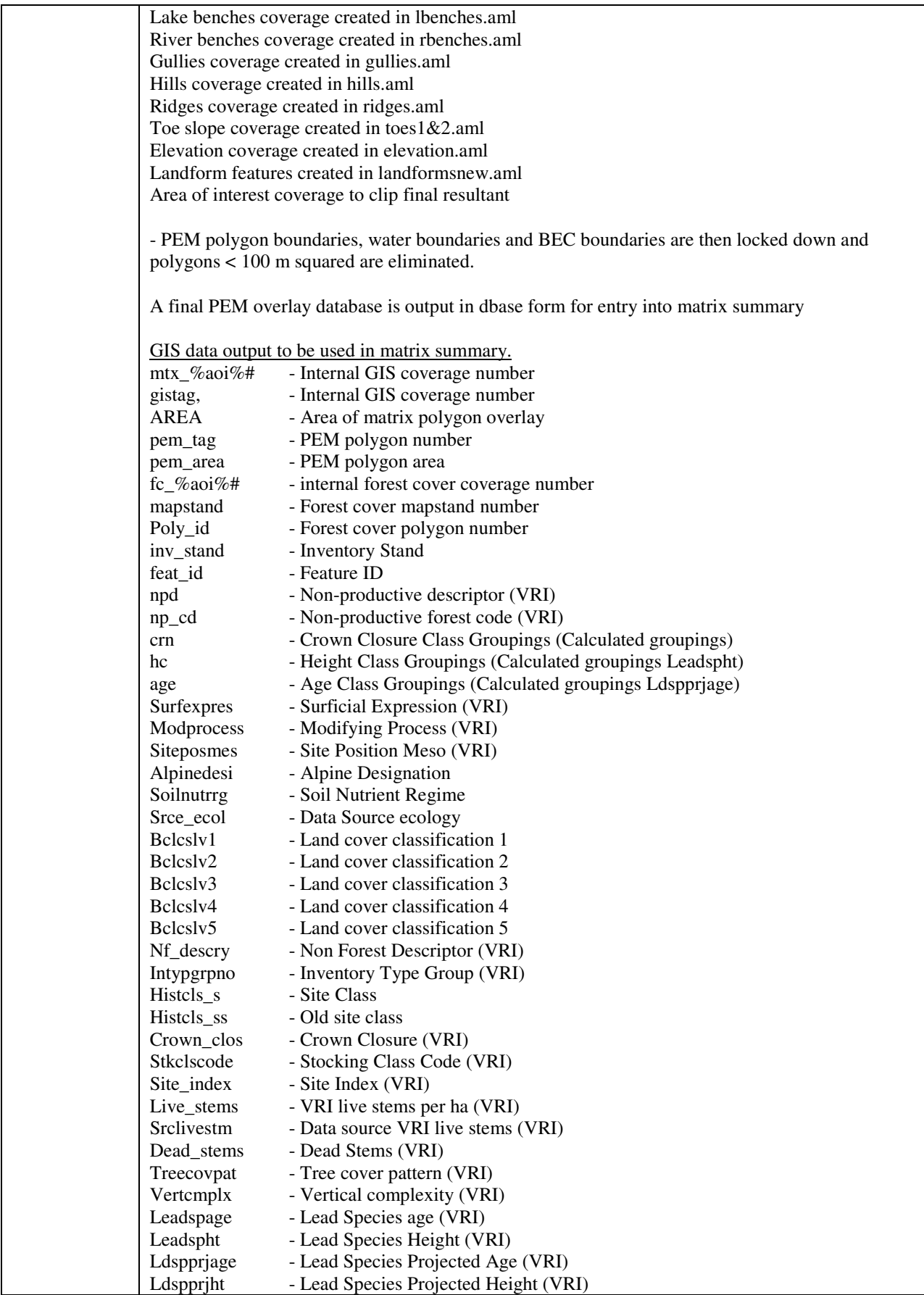

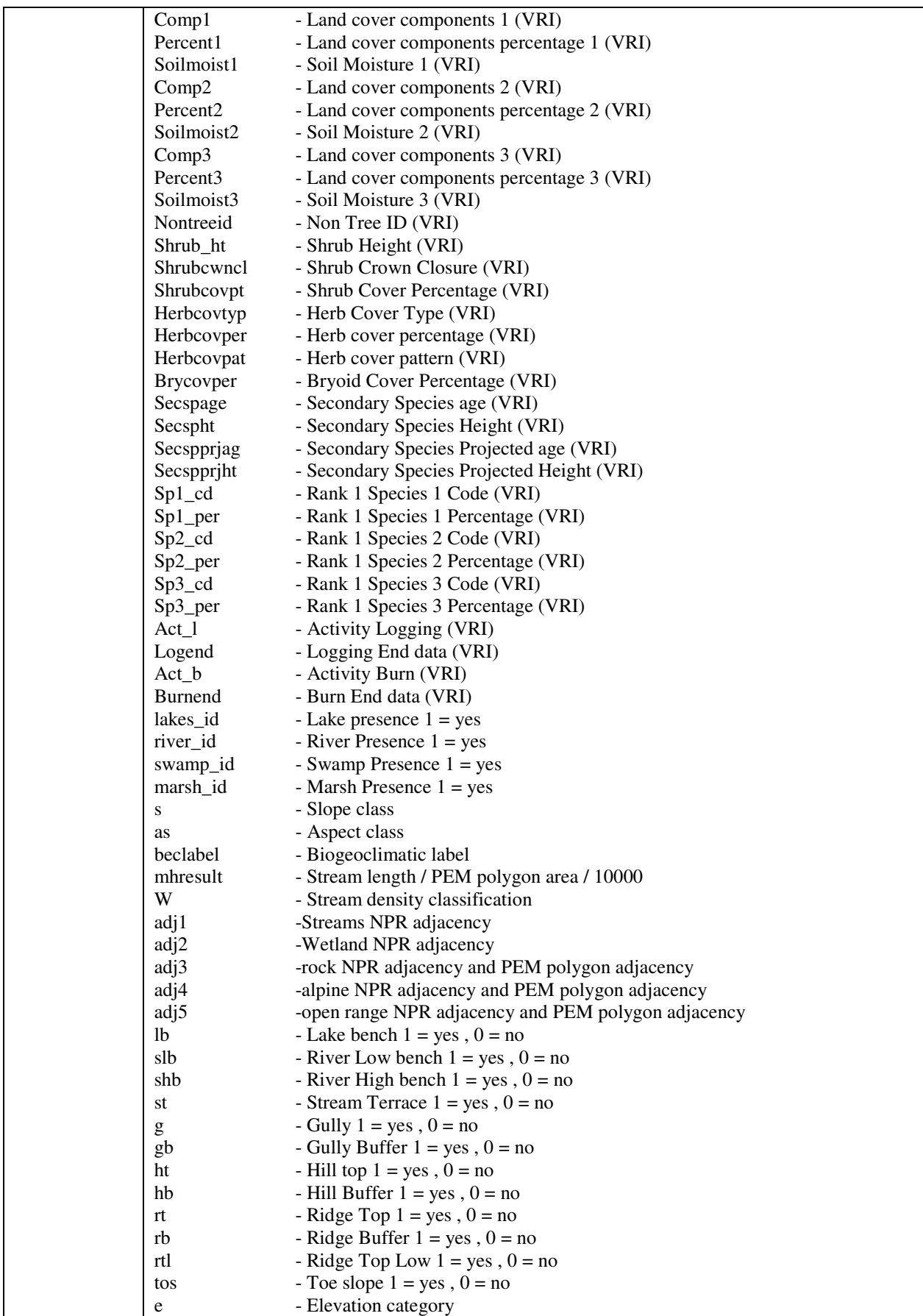

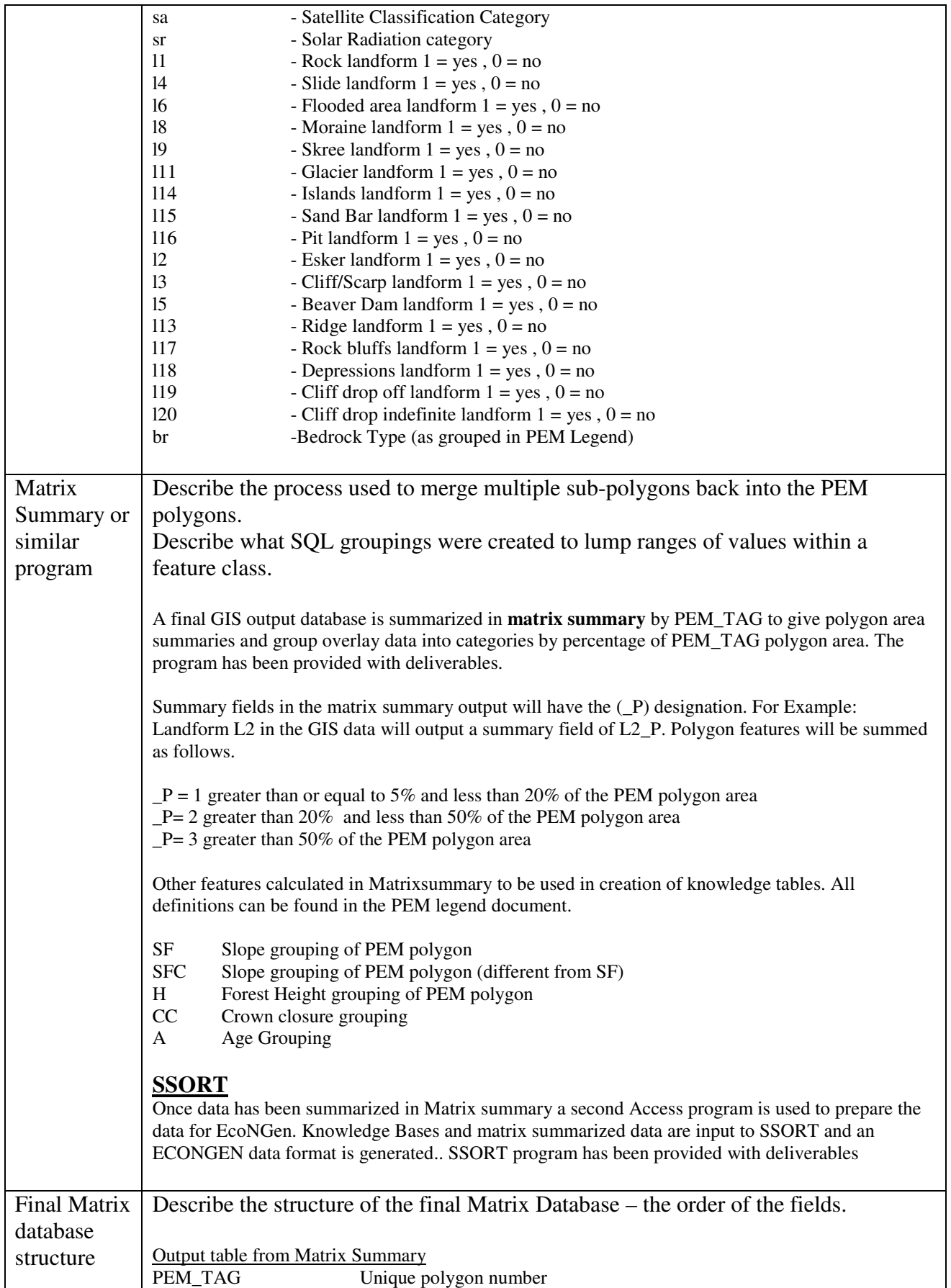

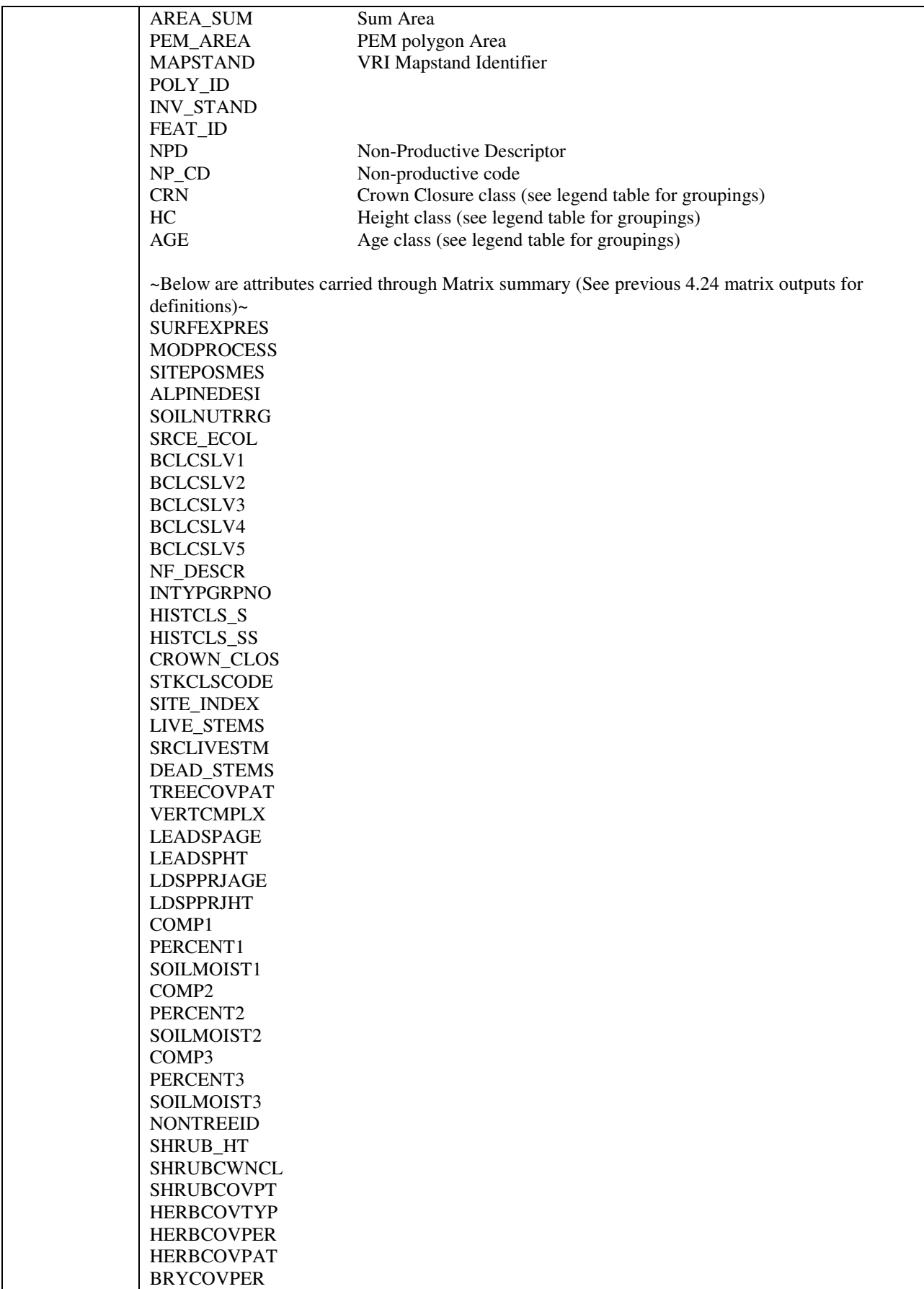

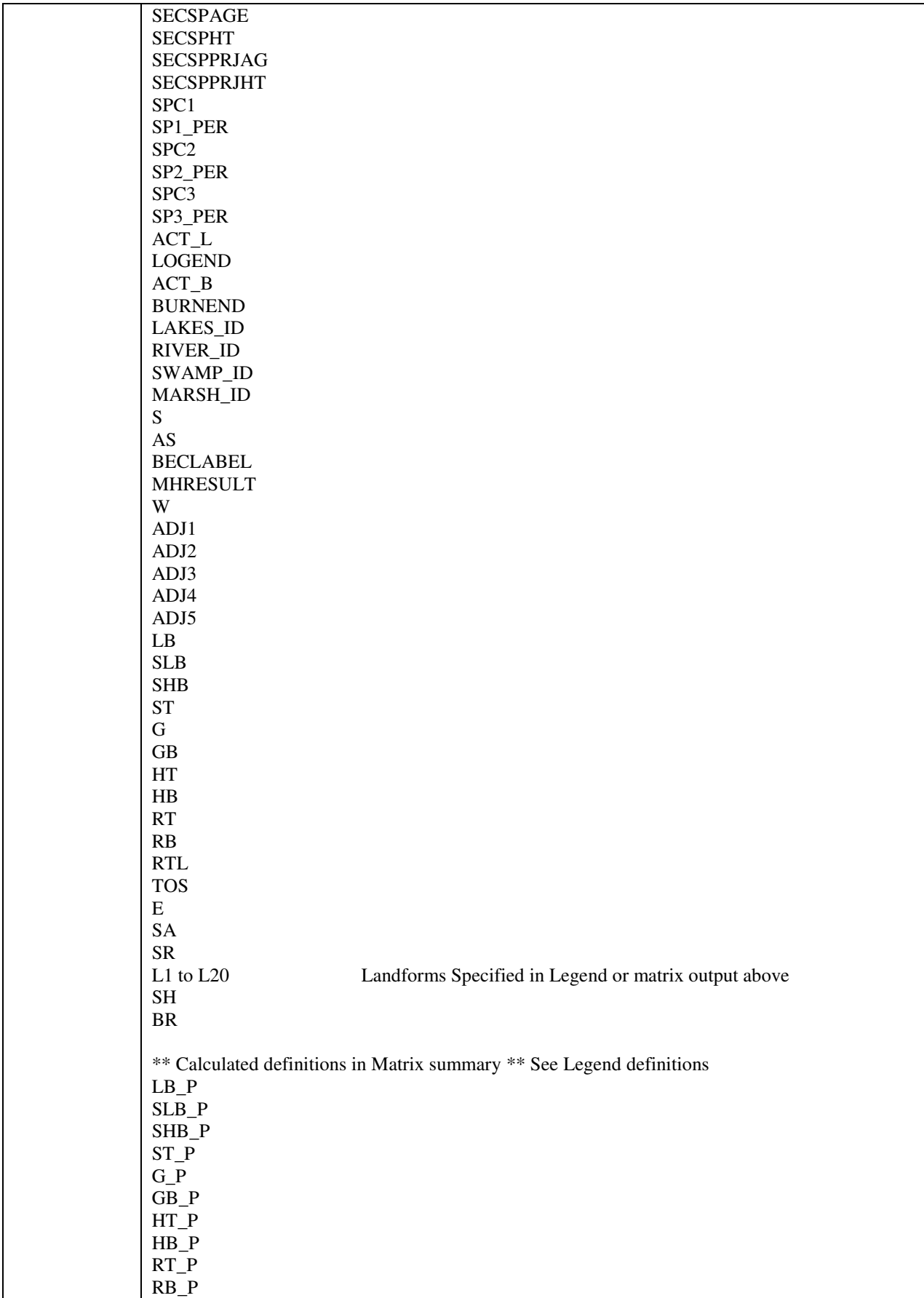

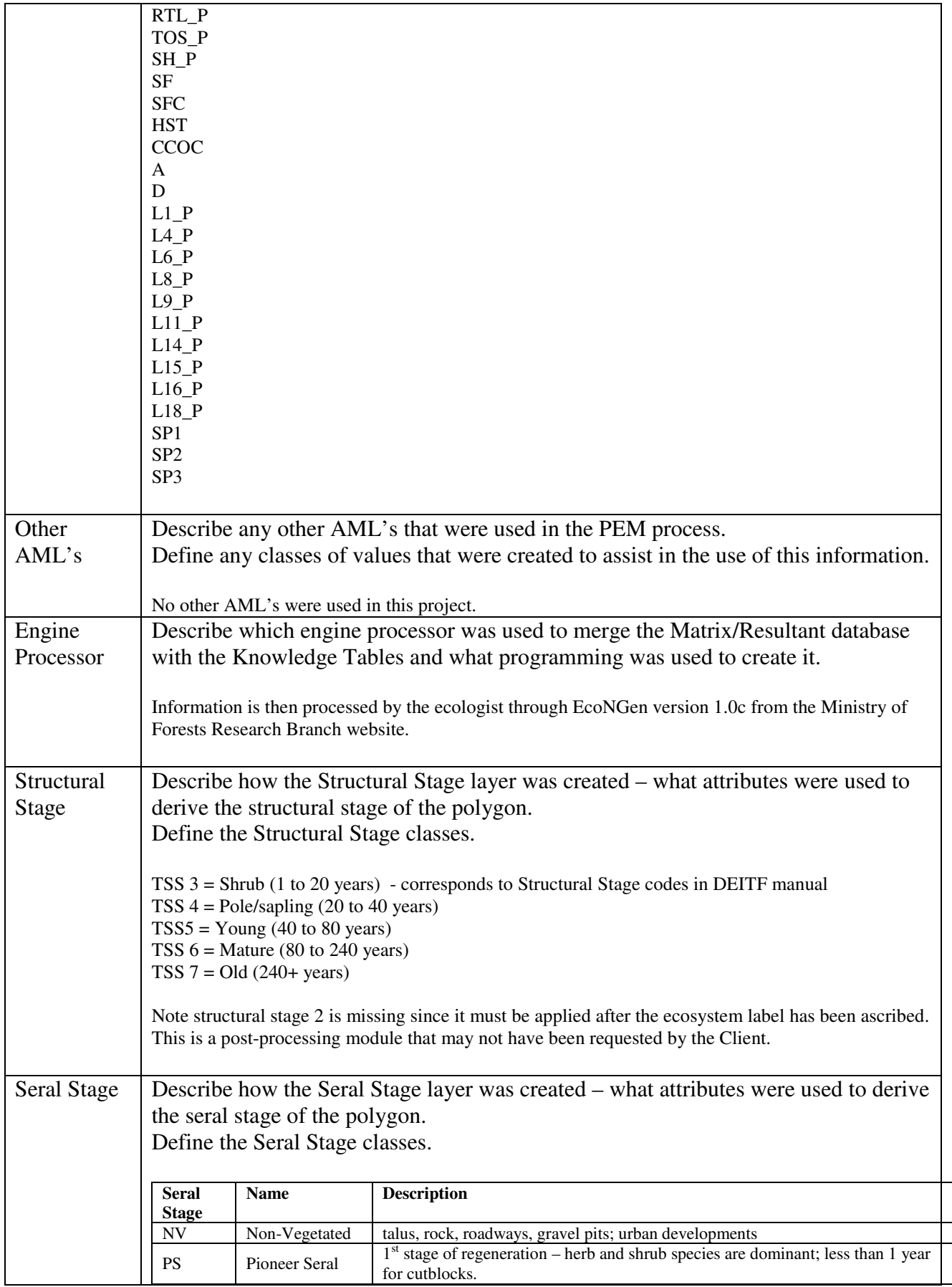

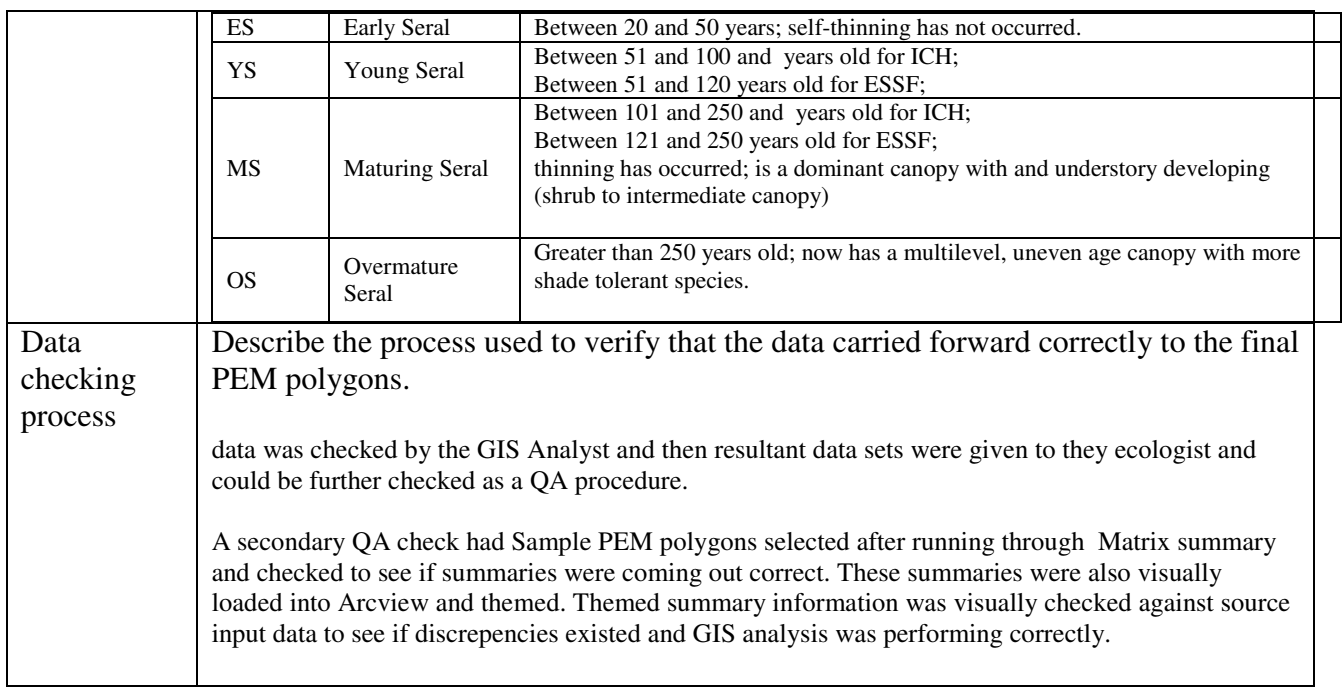